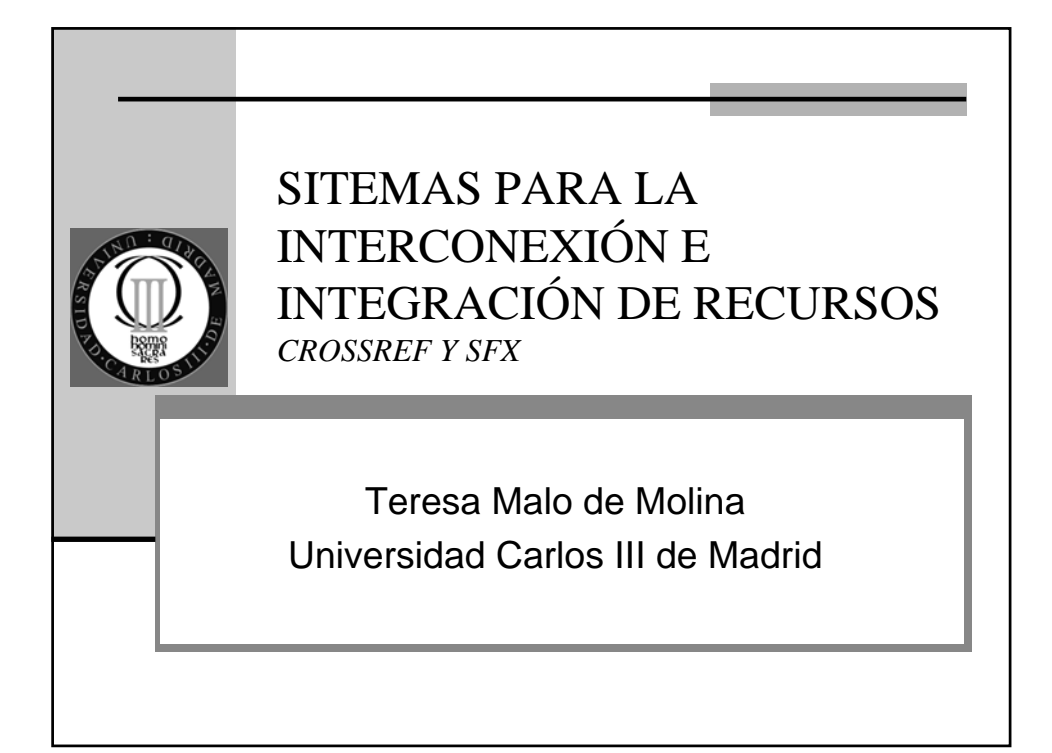

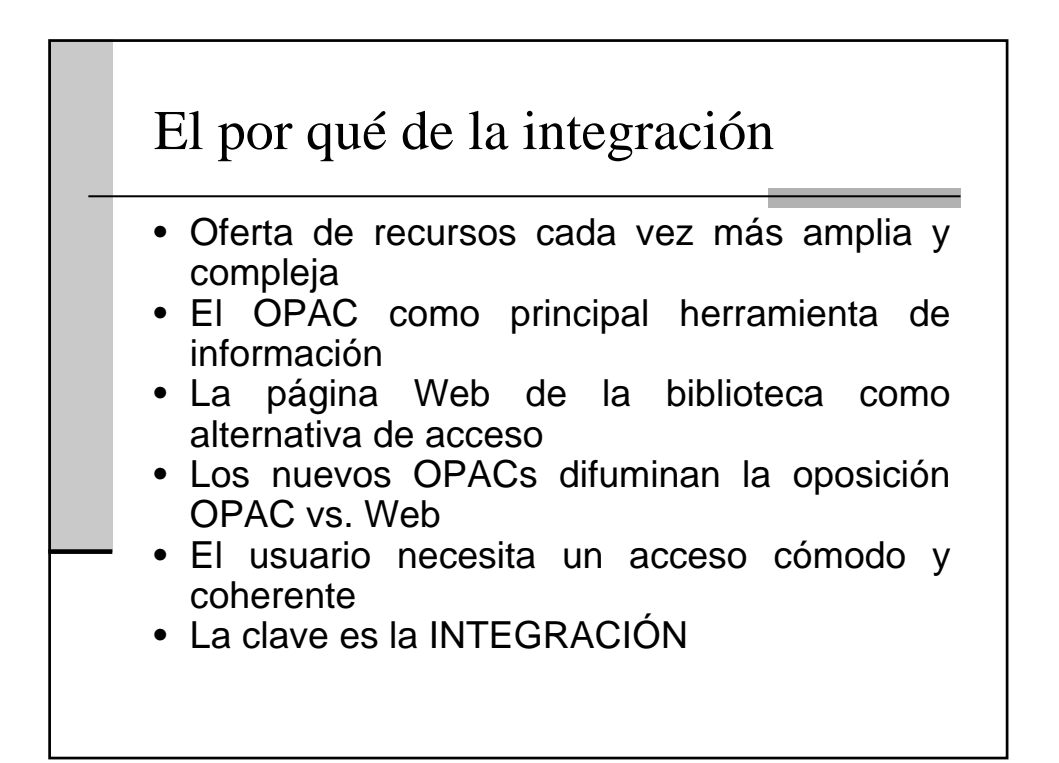

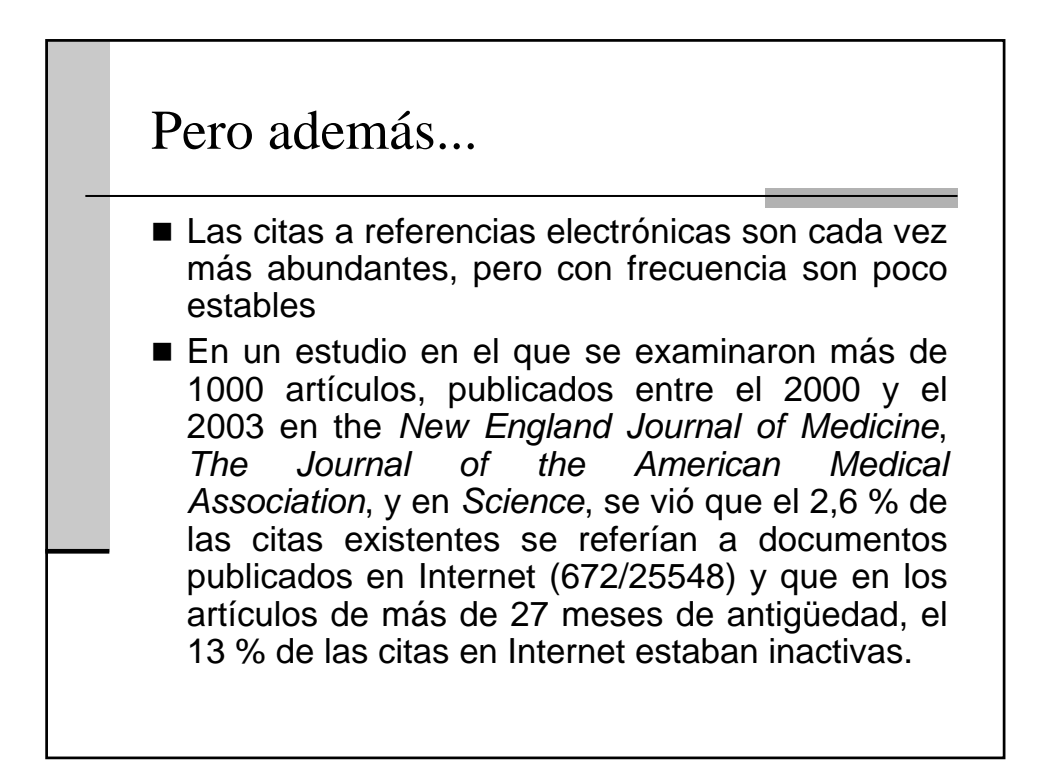

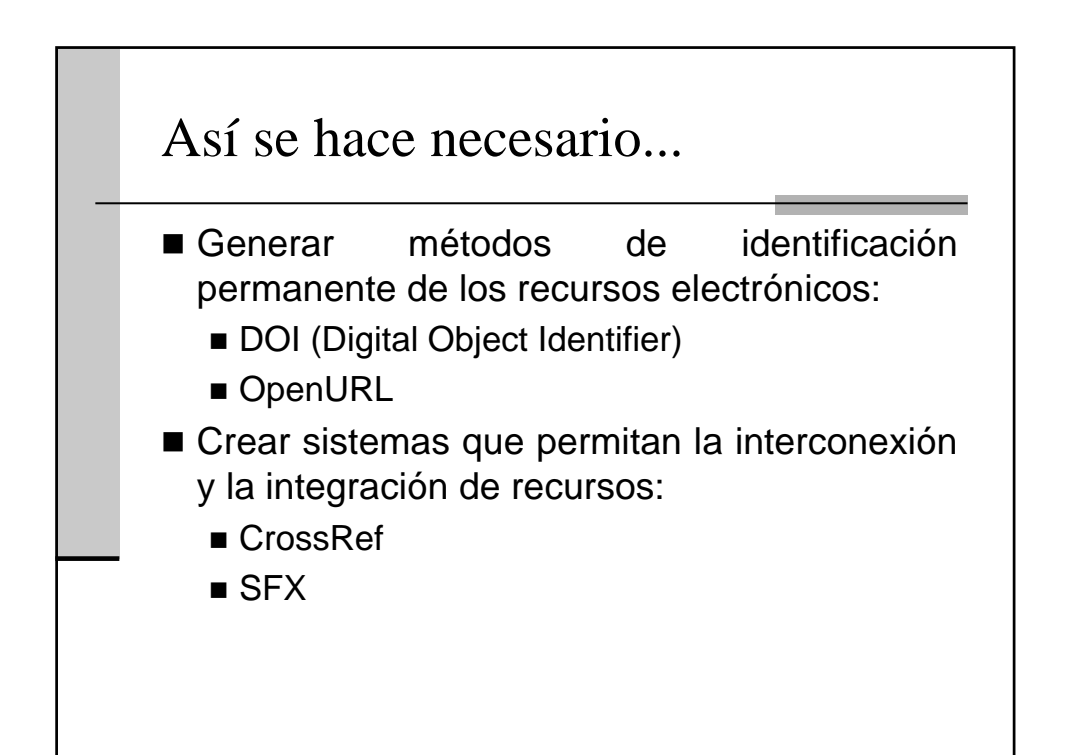

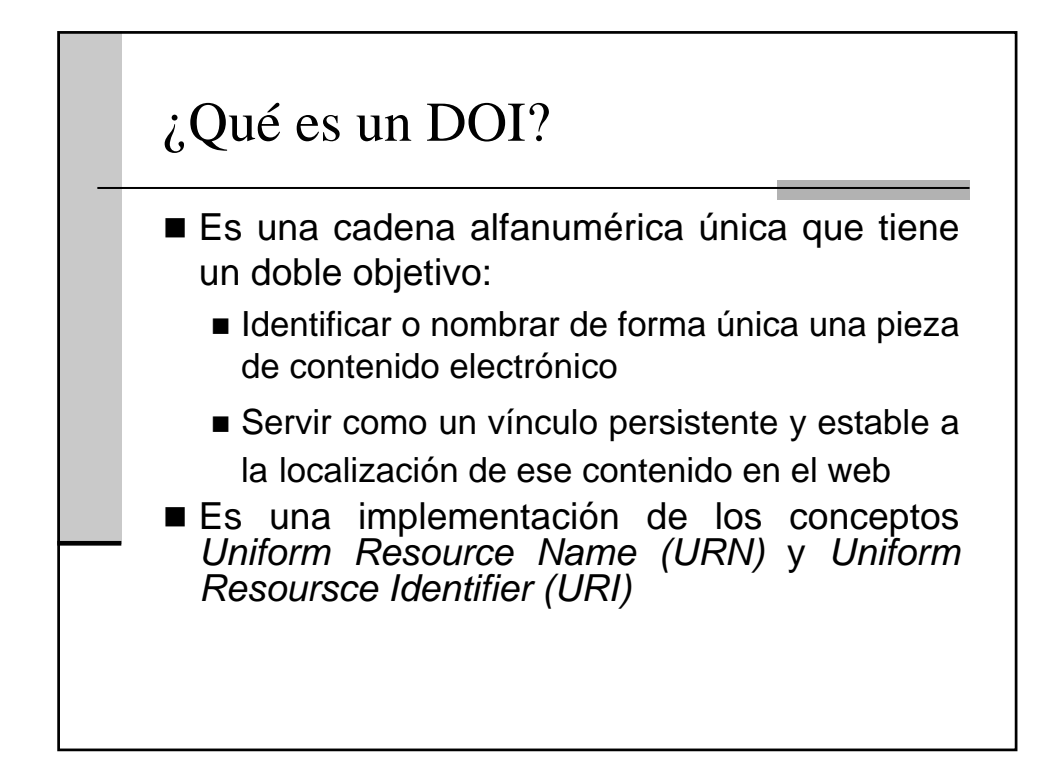

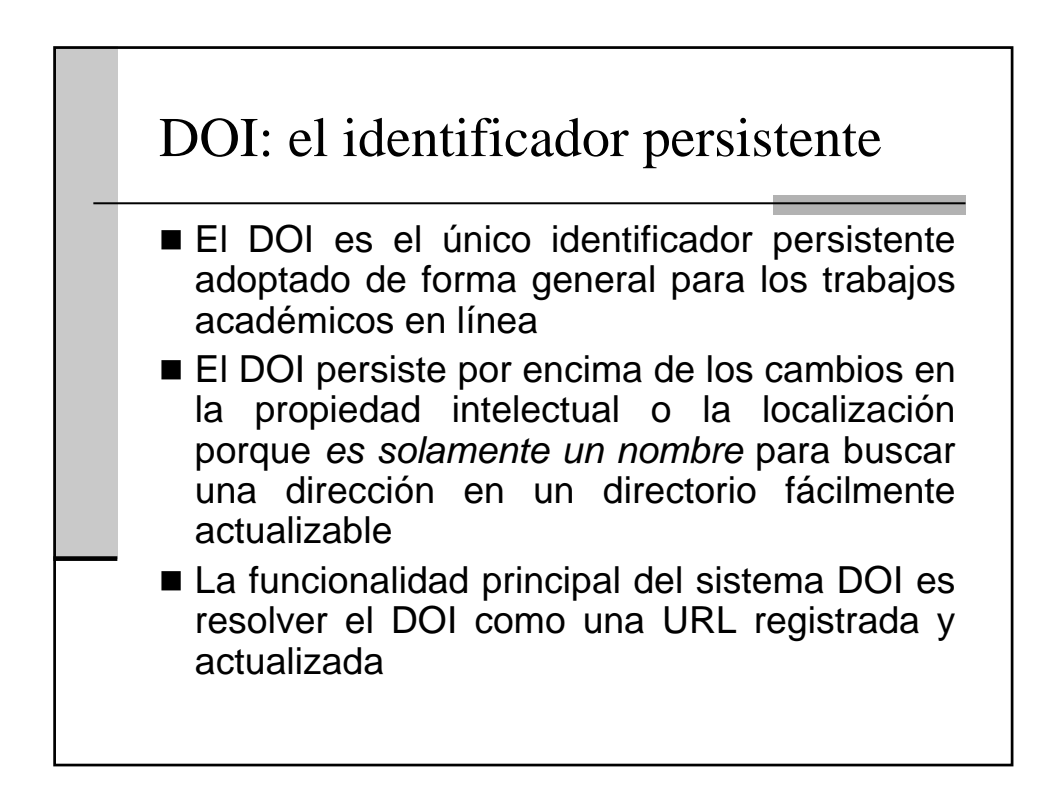

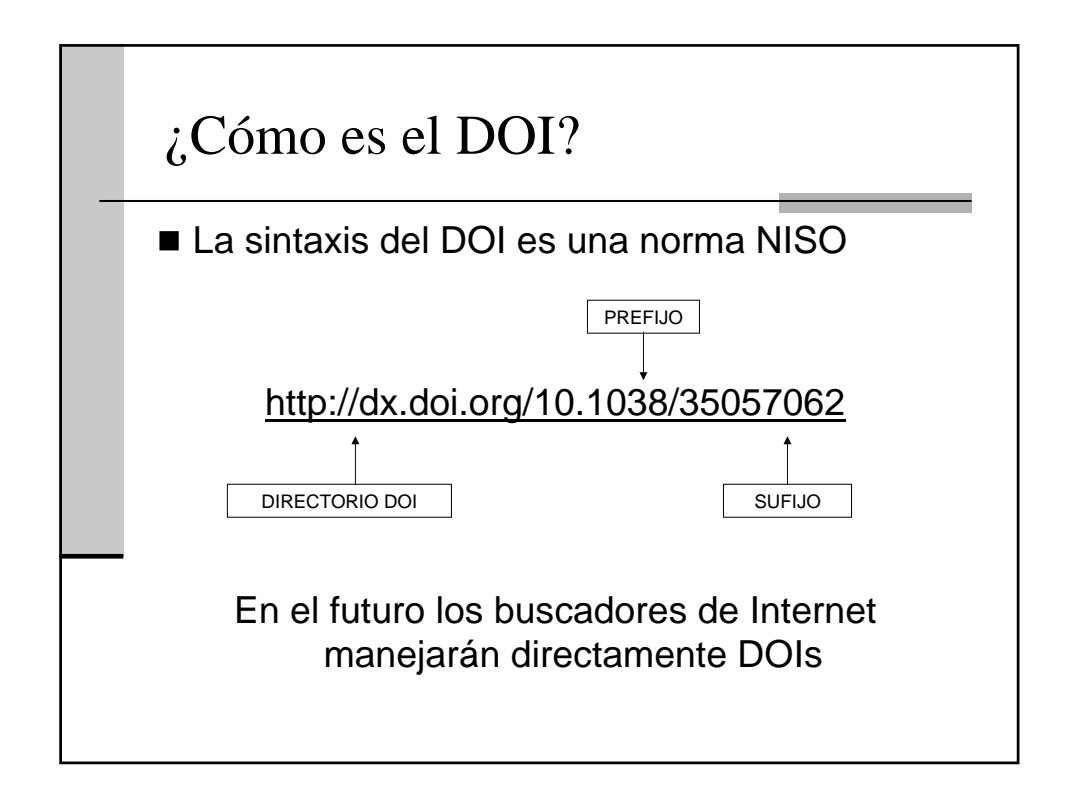

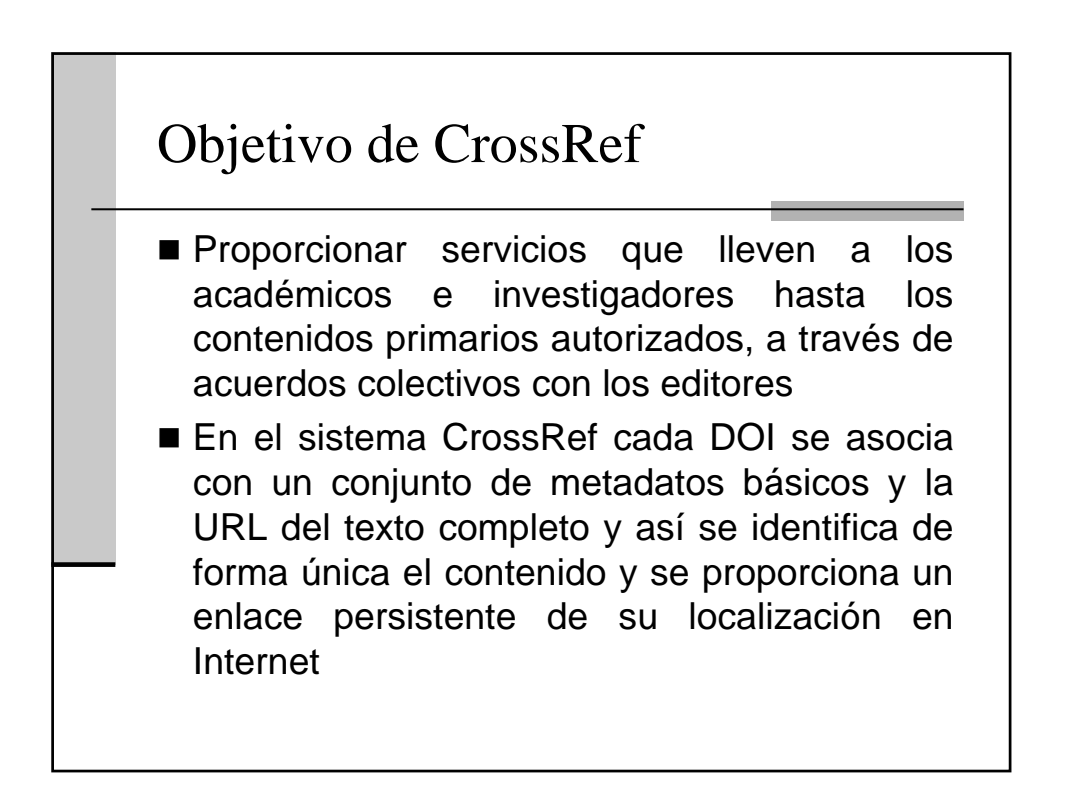

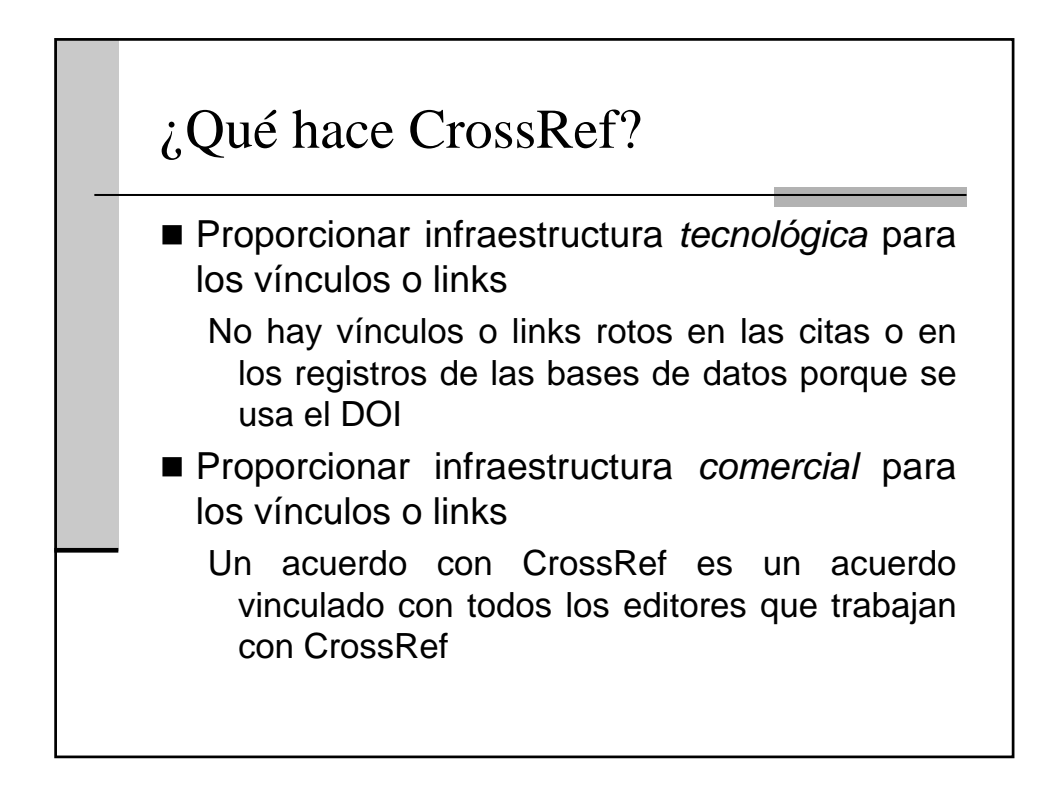

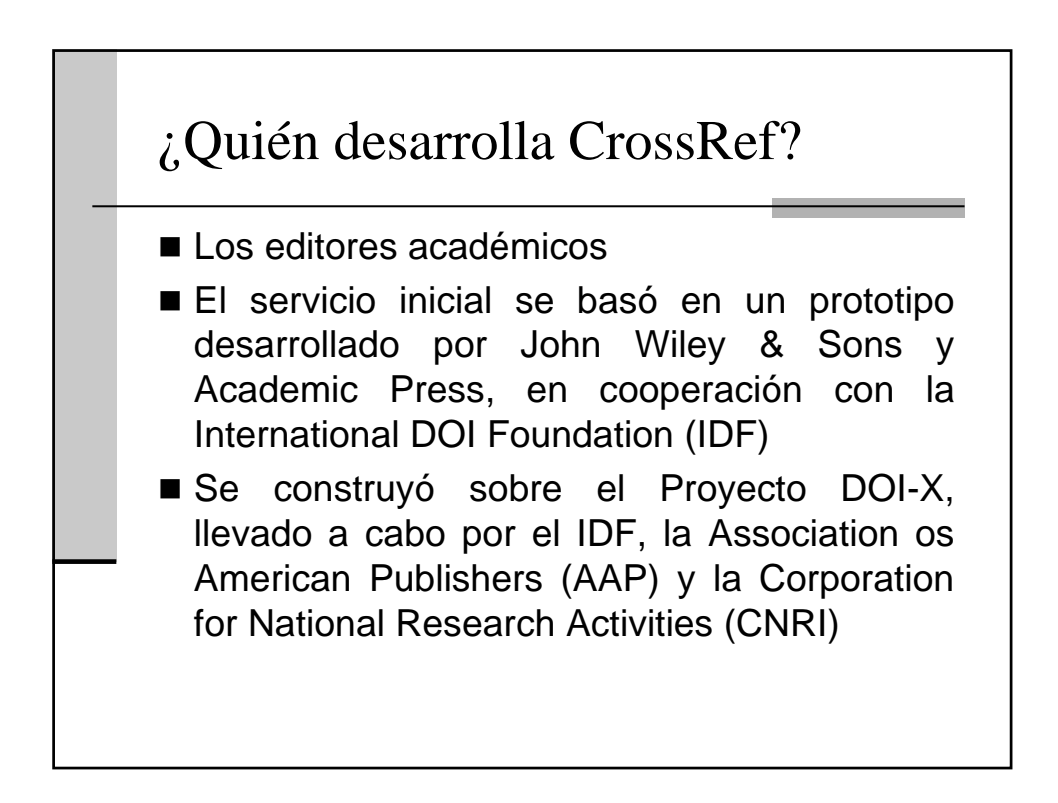

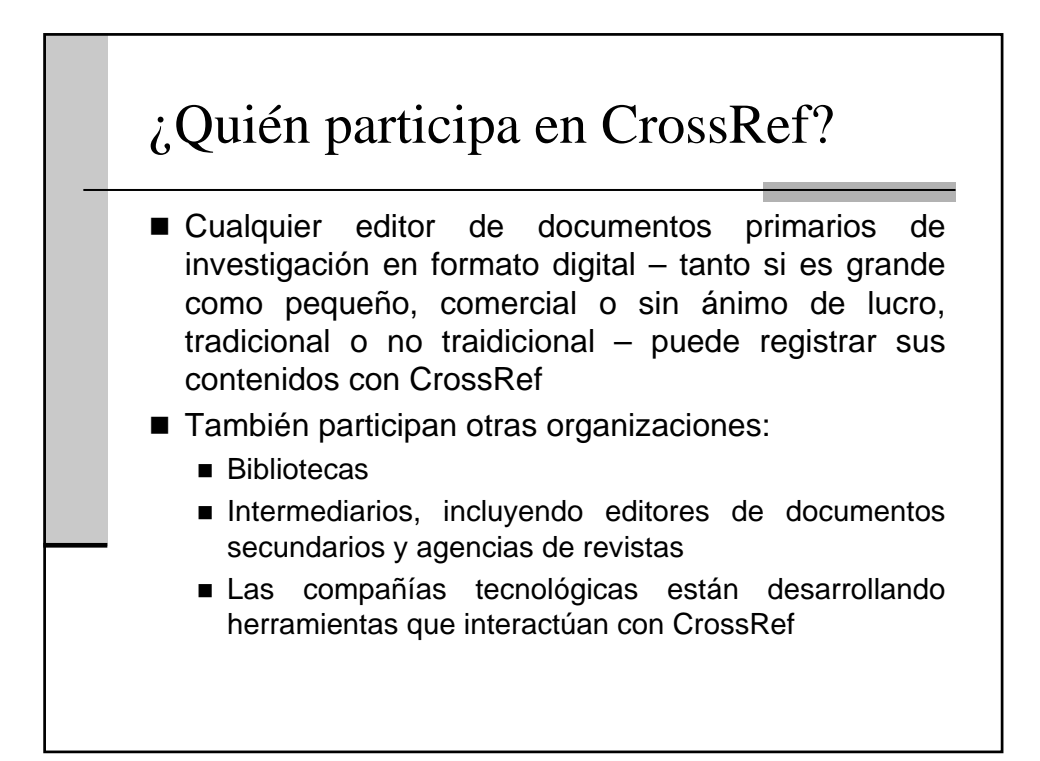

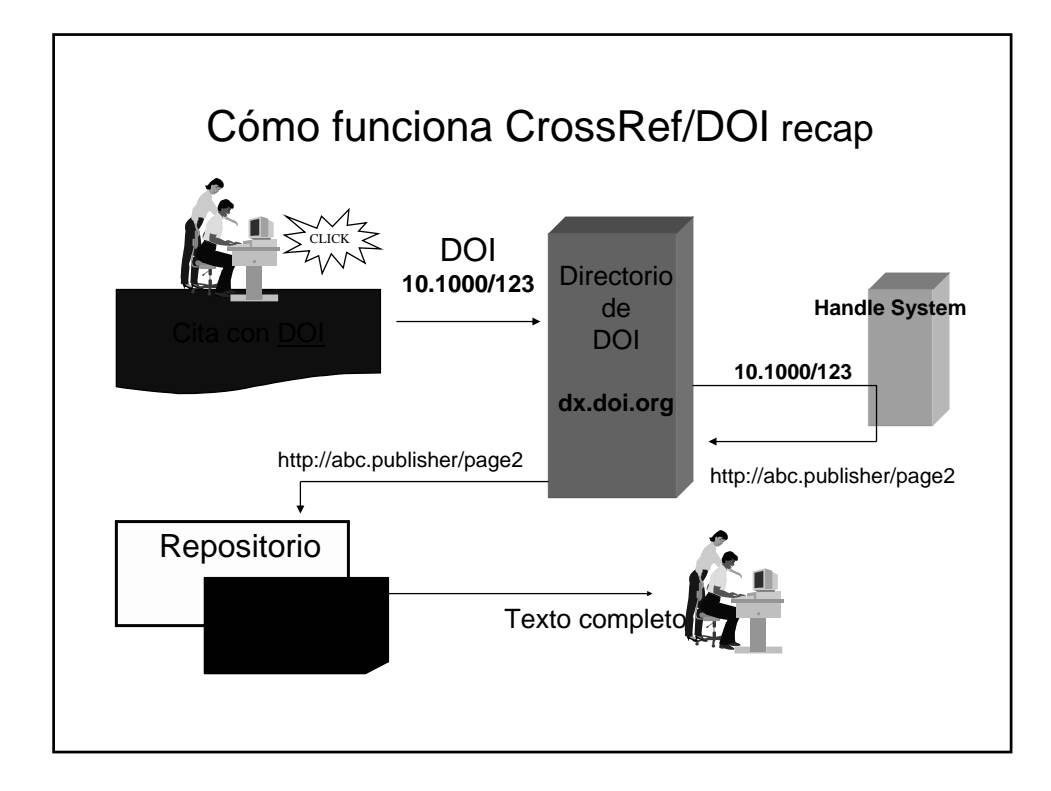

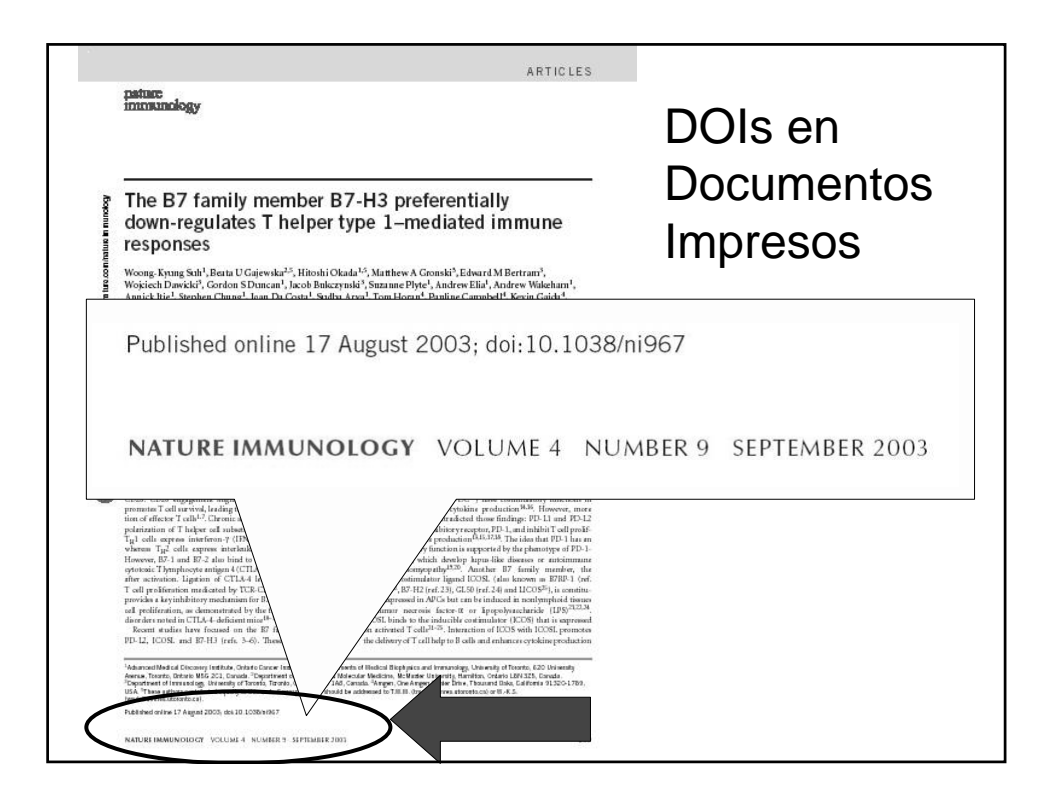

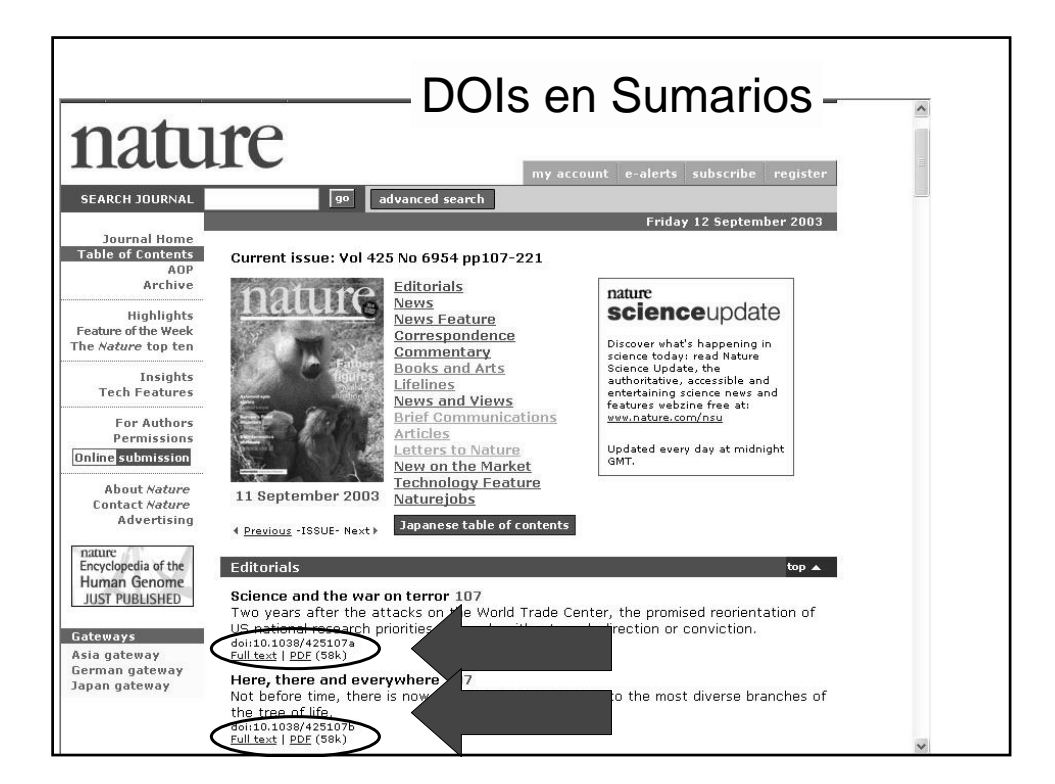

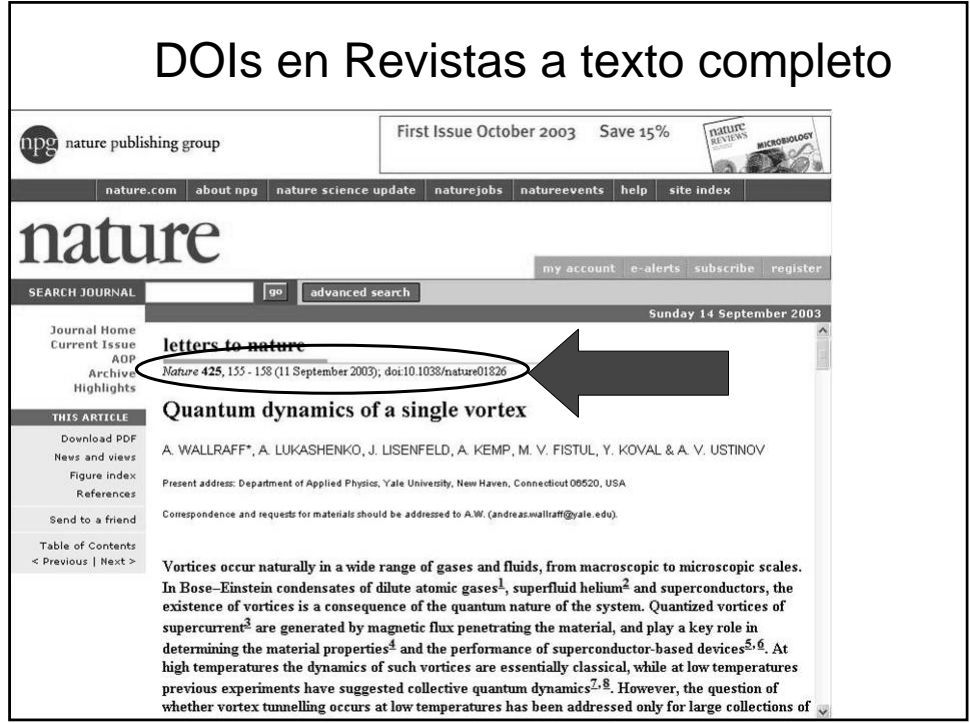

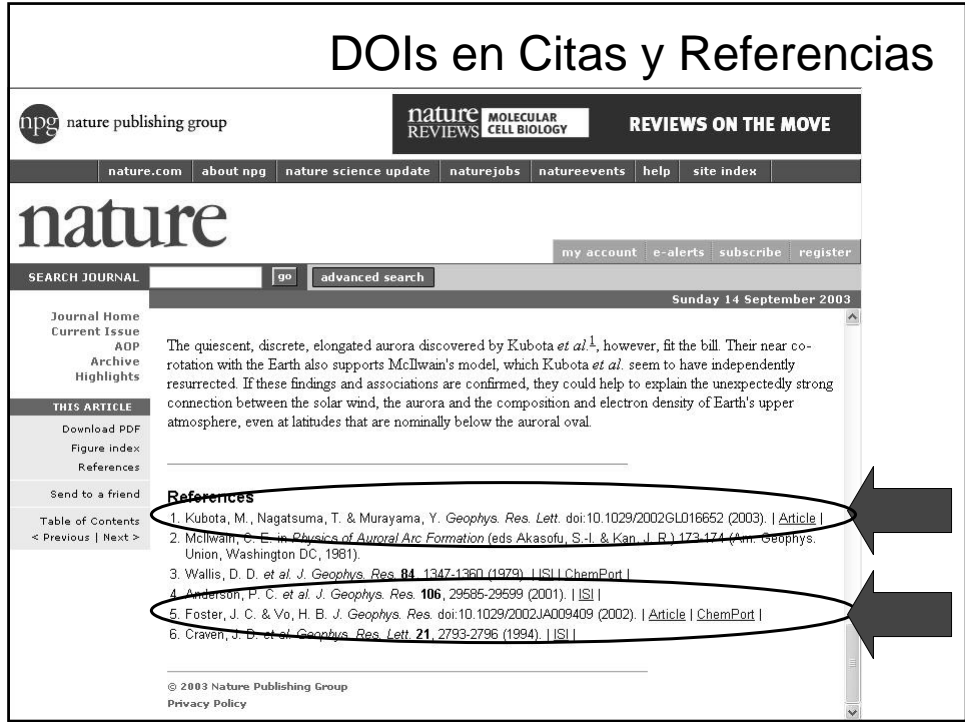

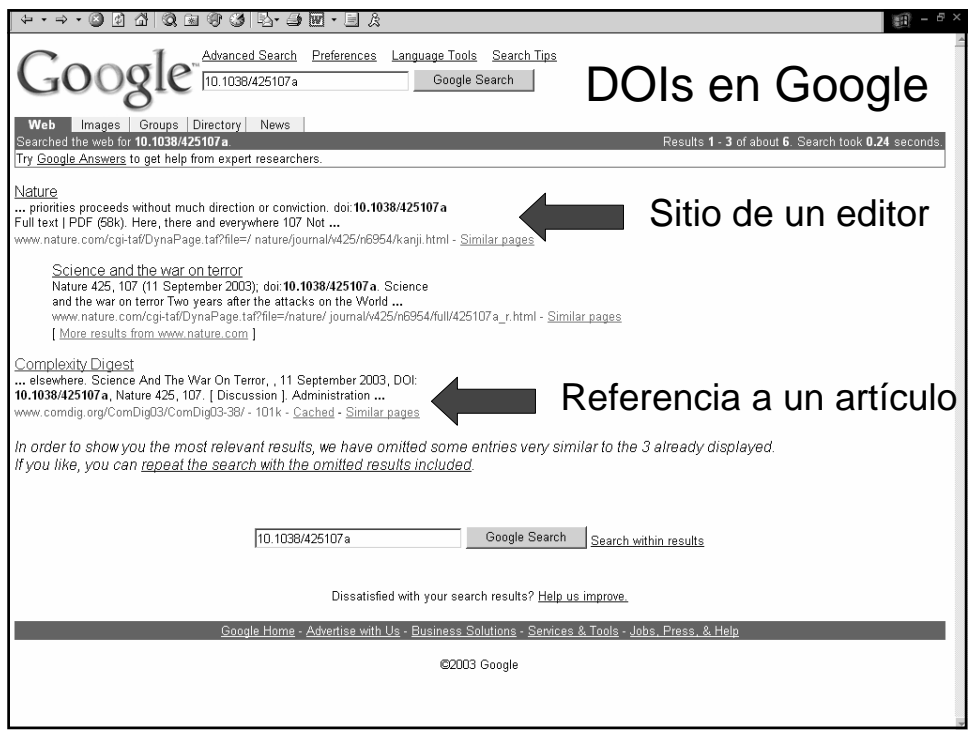

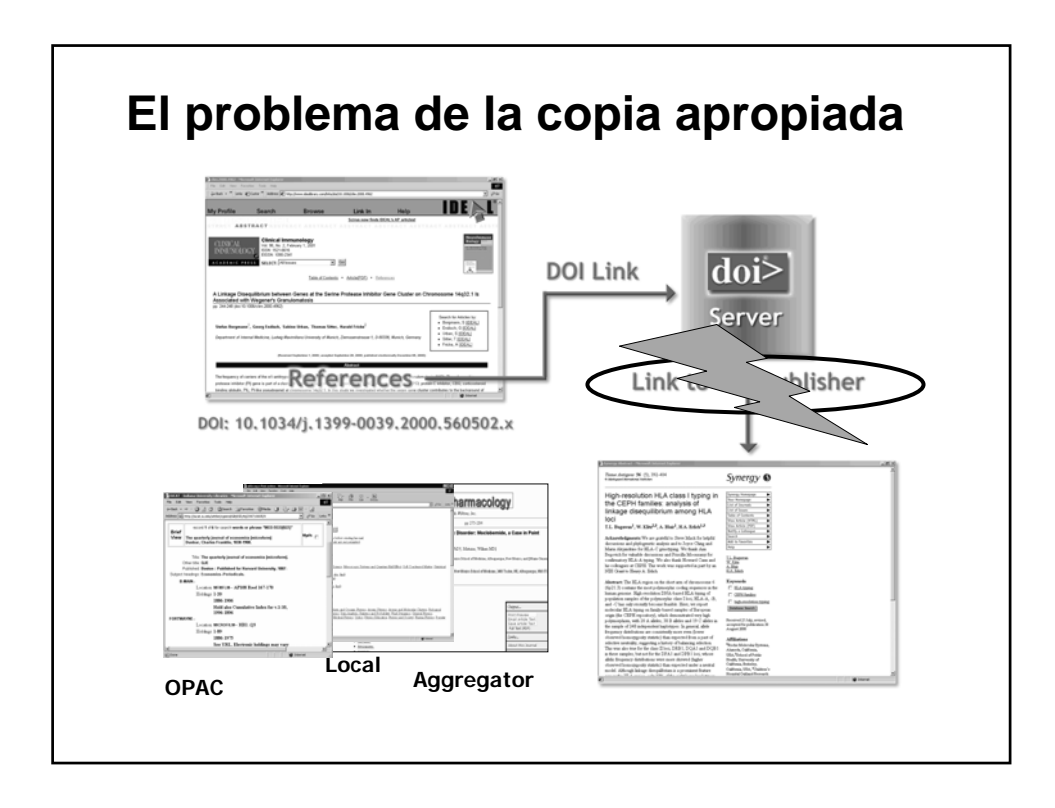

## Localización de Links a través de la redirección del DOI

- La biblioteca instala un servidor local de links
- El usuario en el contexto de la biblioteca, hace click sobre el link del DOI
- Una "cookie" en la máquina del usuario alerta al servidor proxi del DOI para redirigir este DOI al servidor local de links
- Los metadatos que se necesitan para la resolución local del link pueden proceder de la fuente del link o de CrossRef a través de **OpenURL**

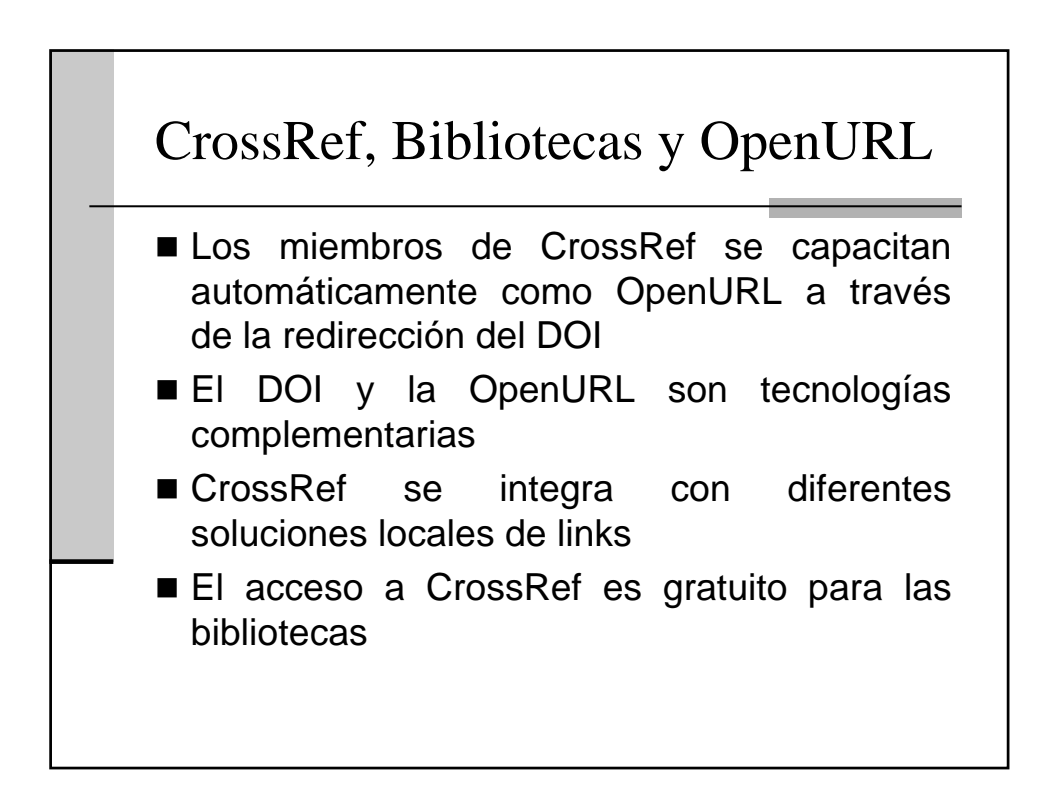

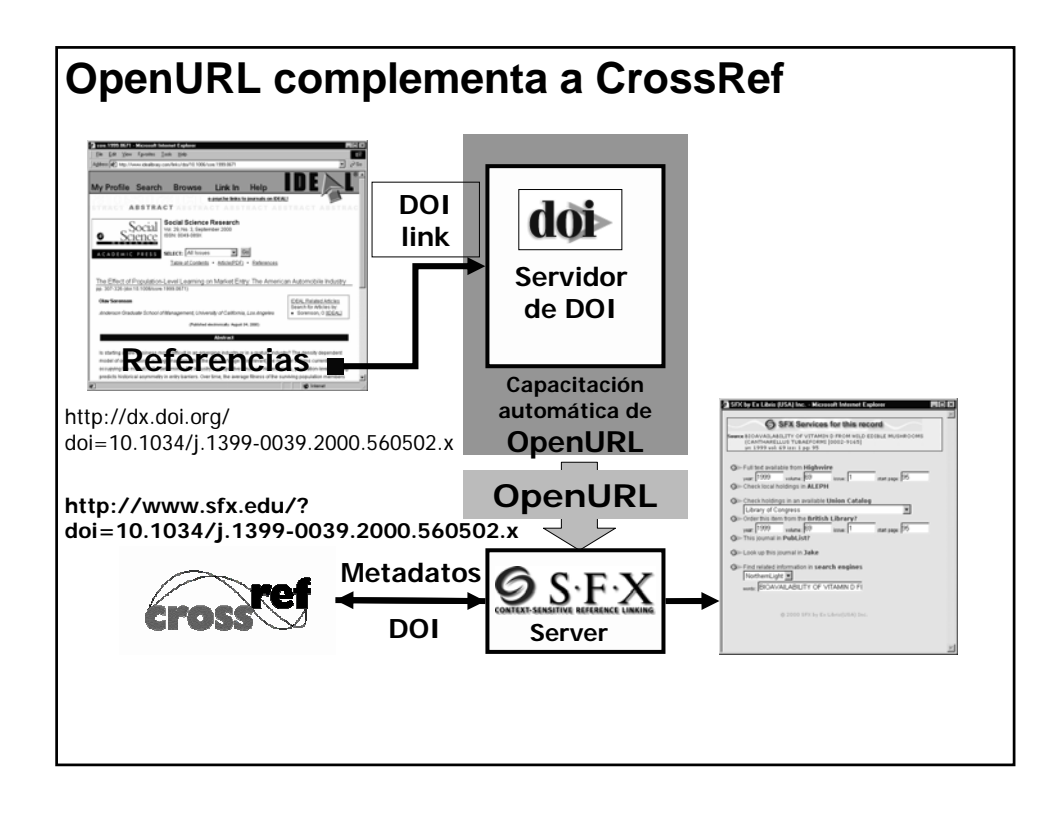

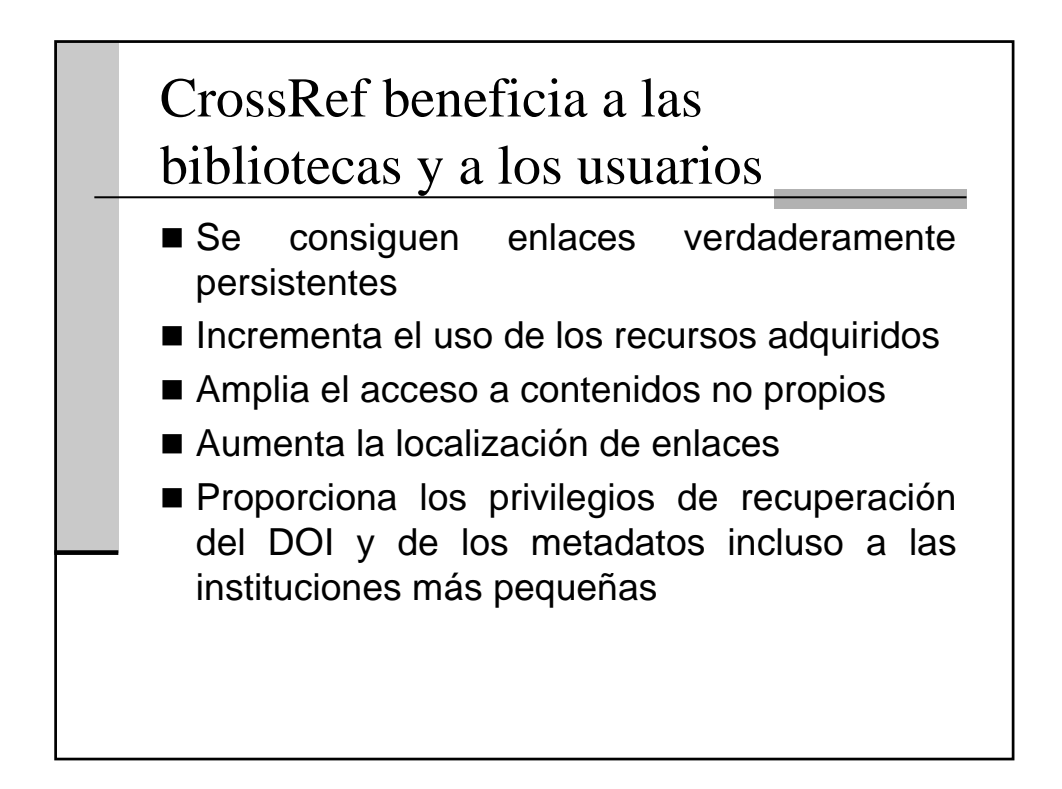

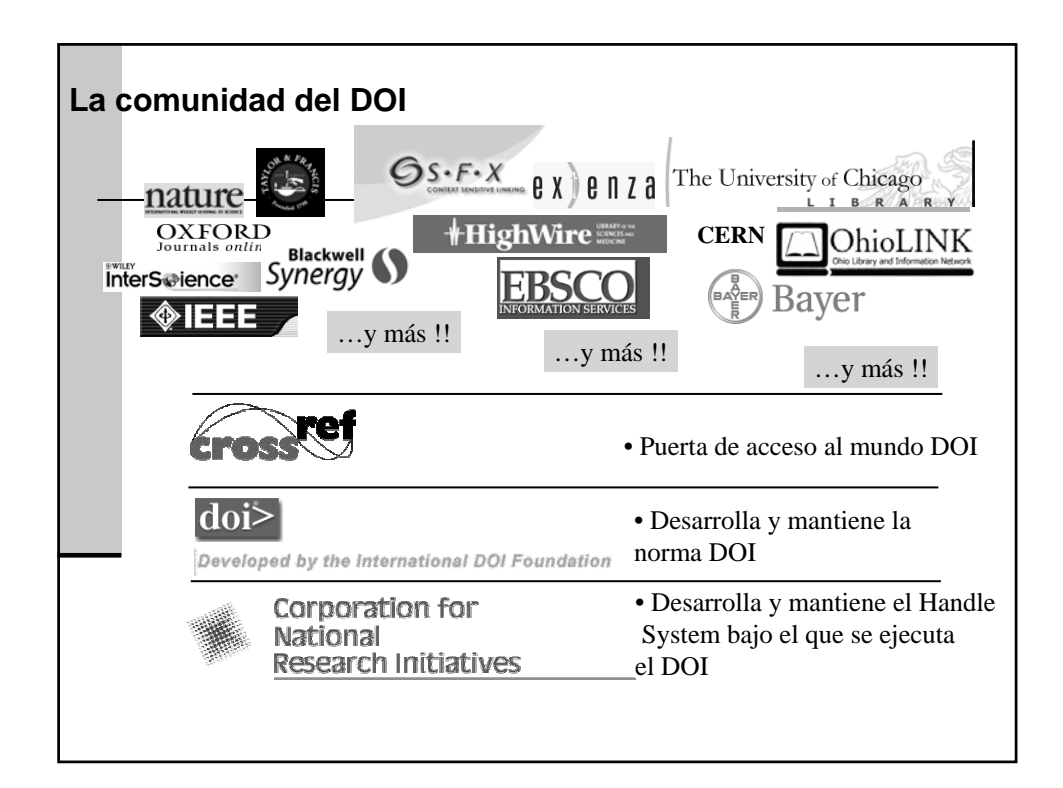

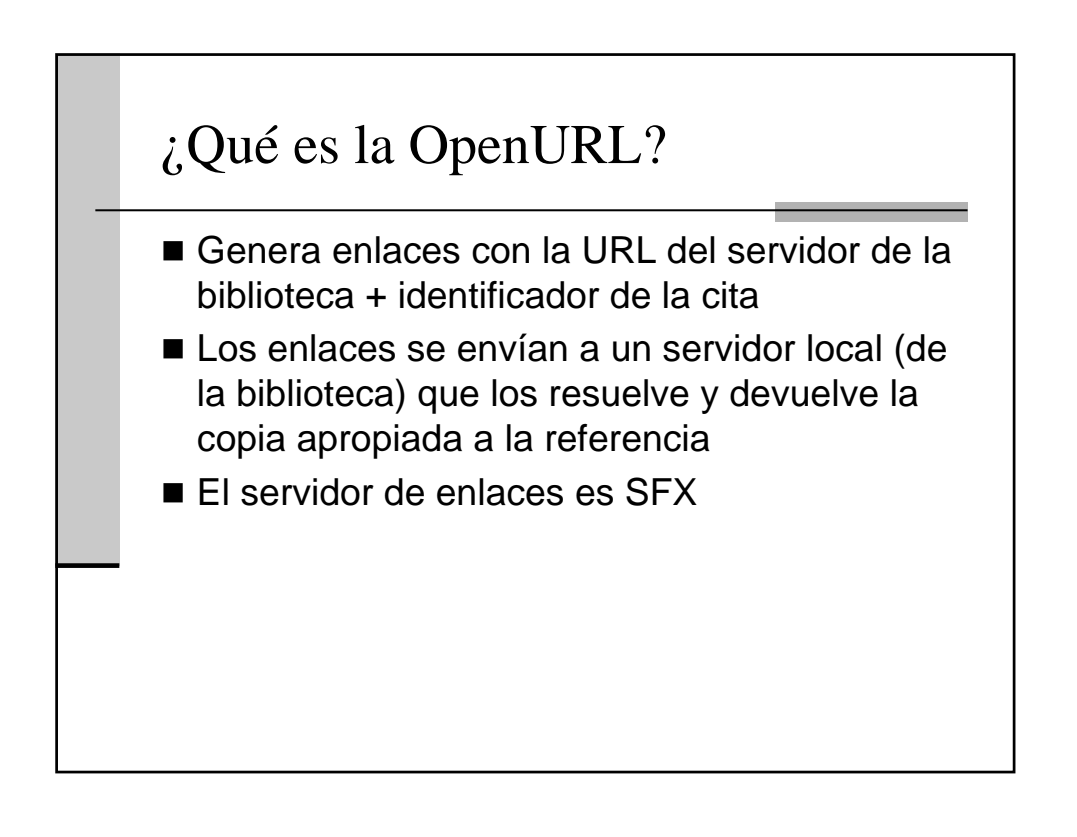

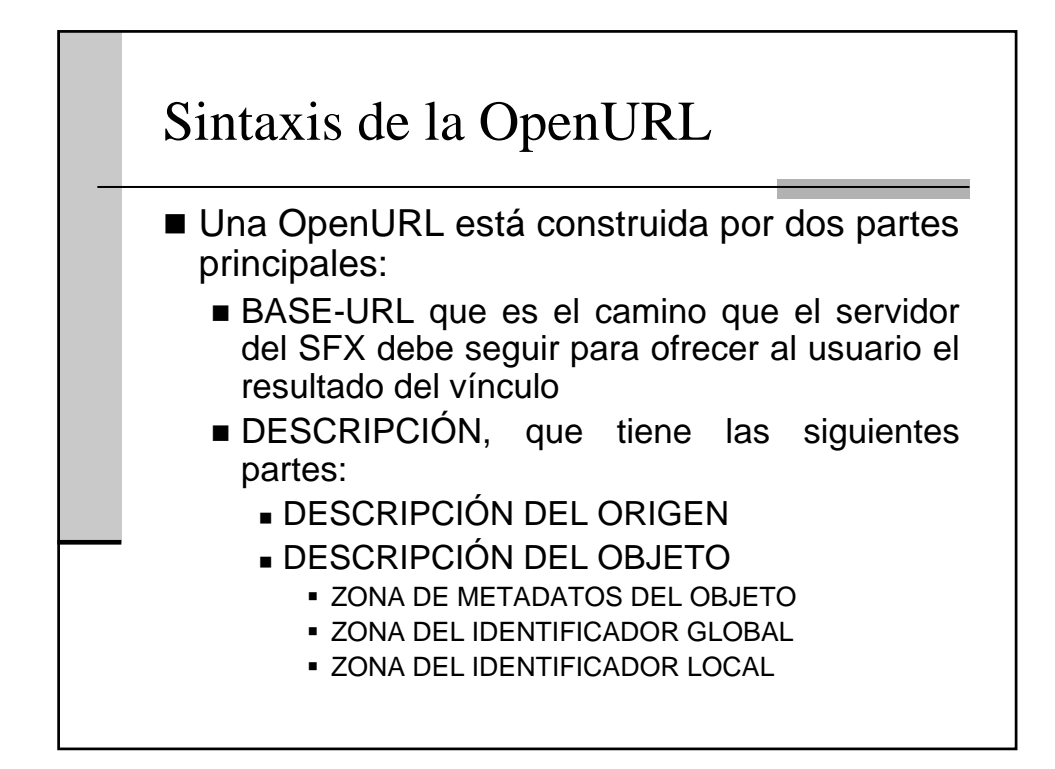

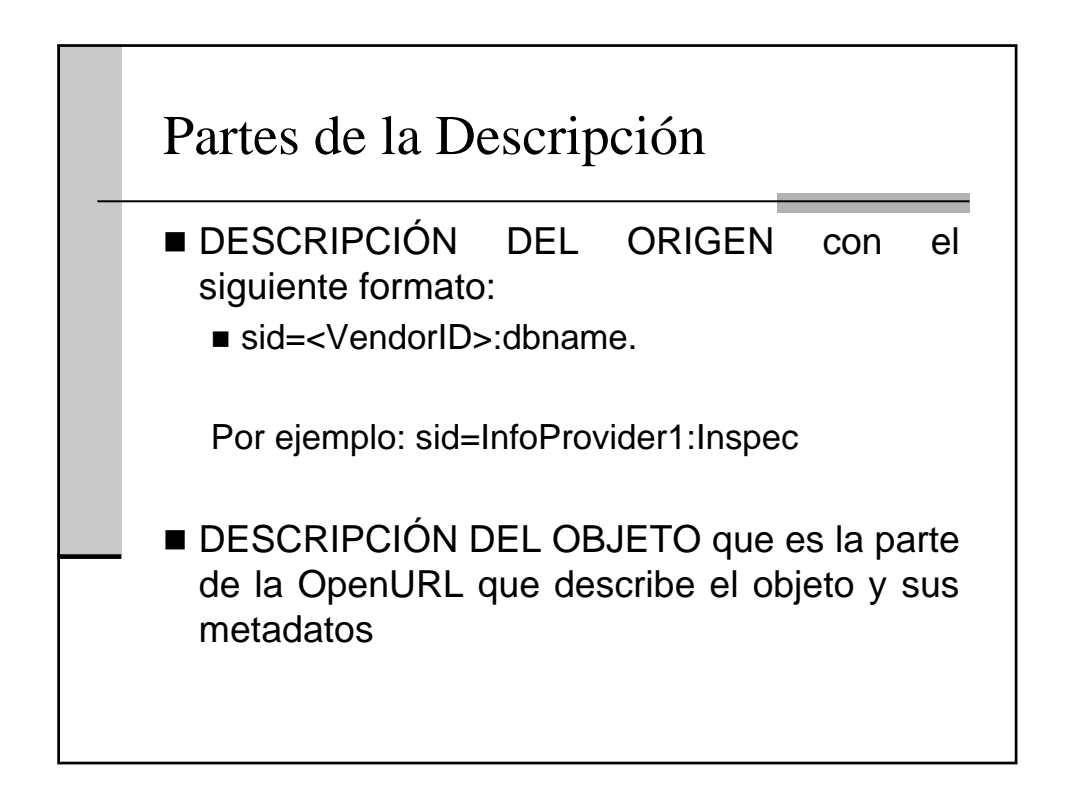

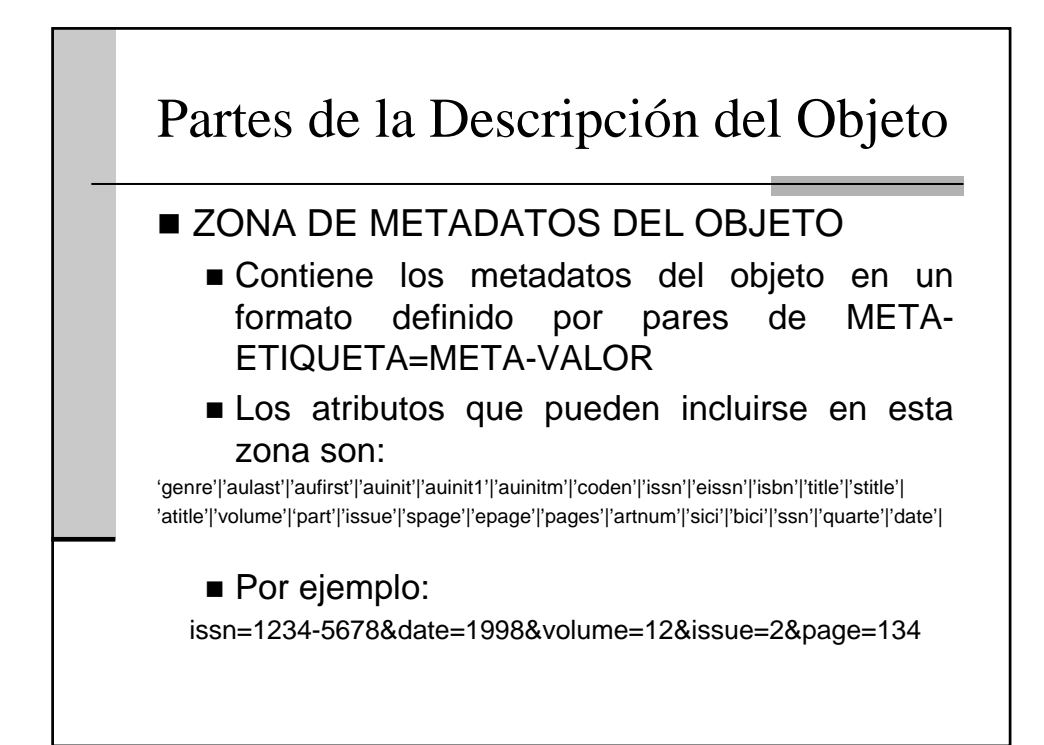

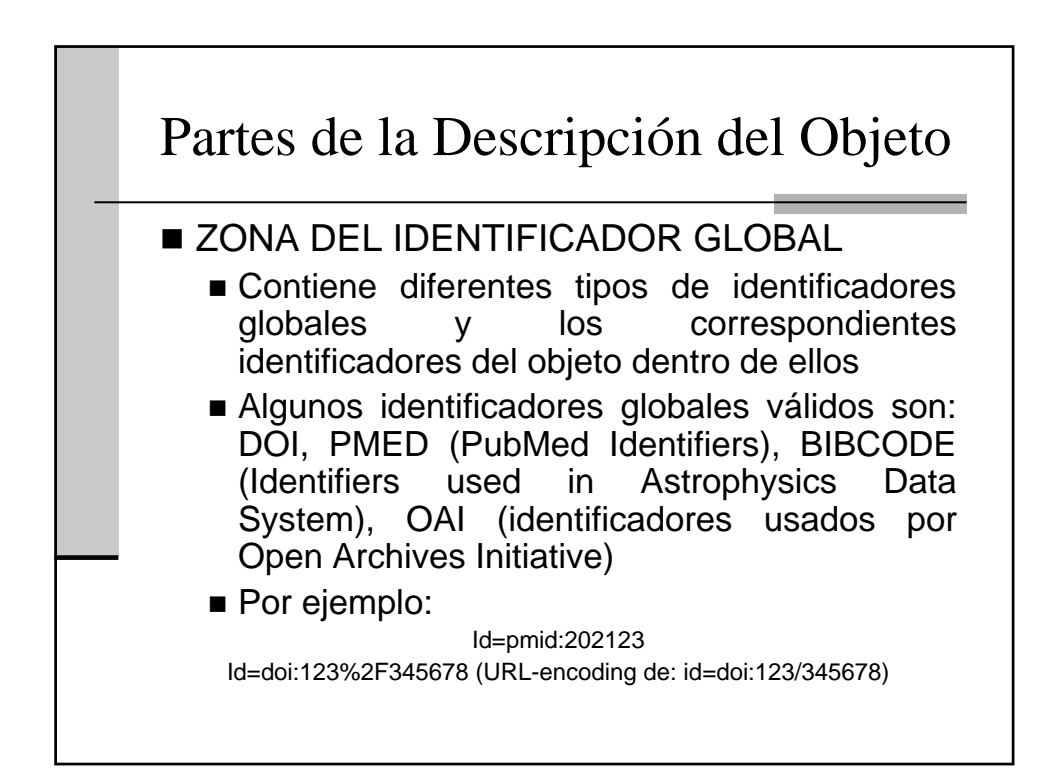

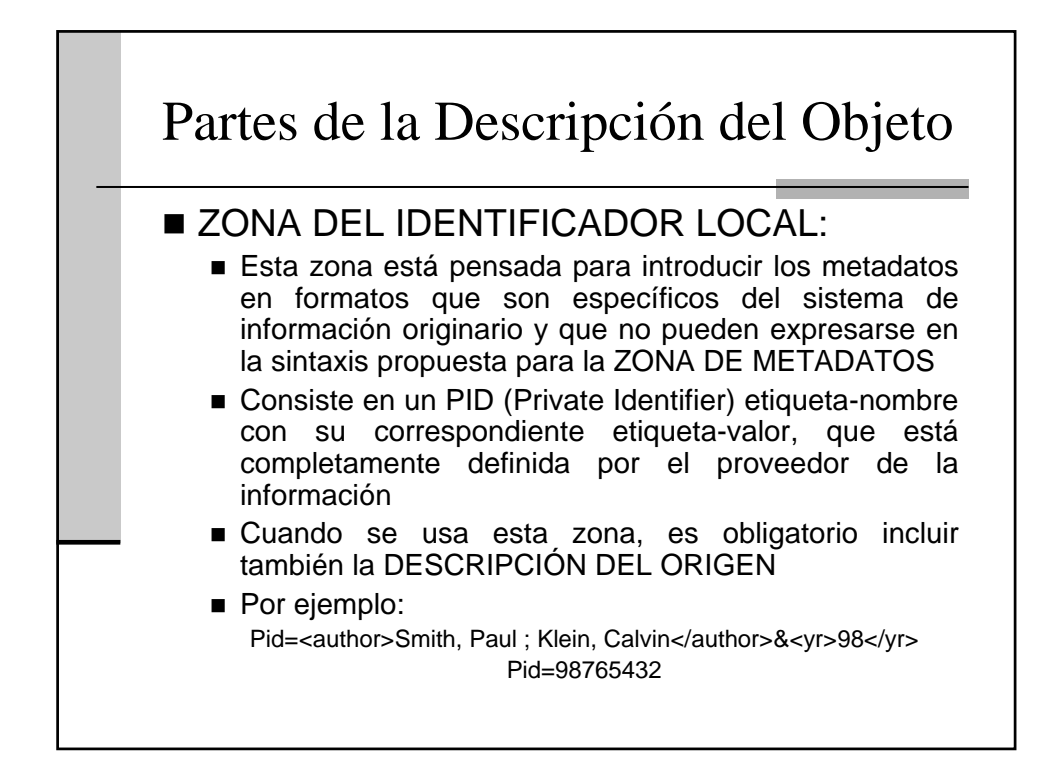

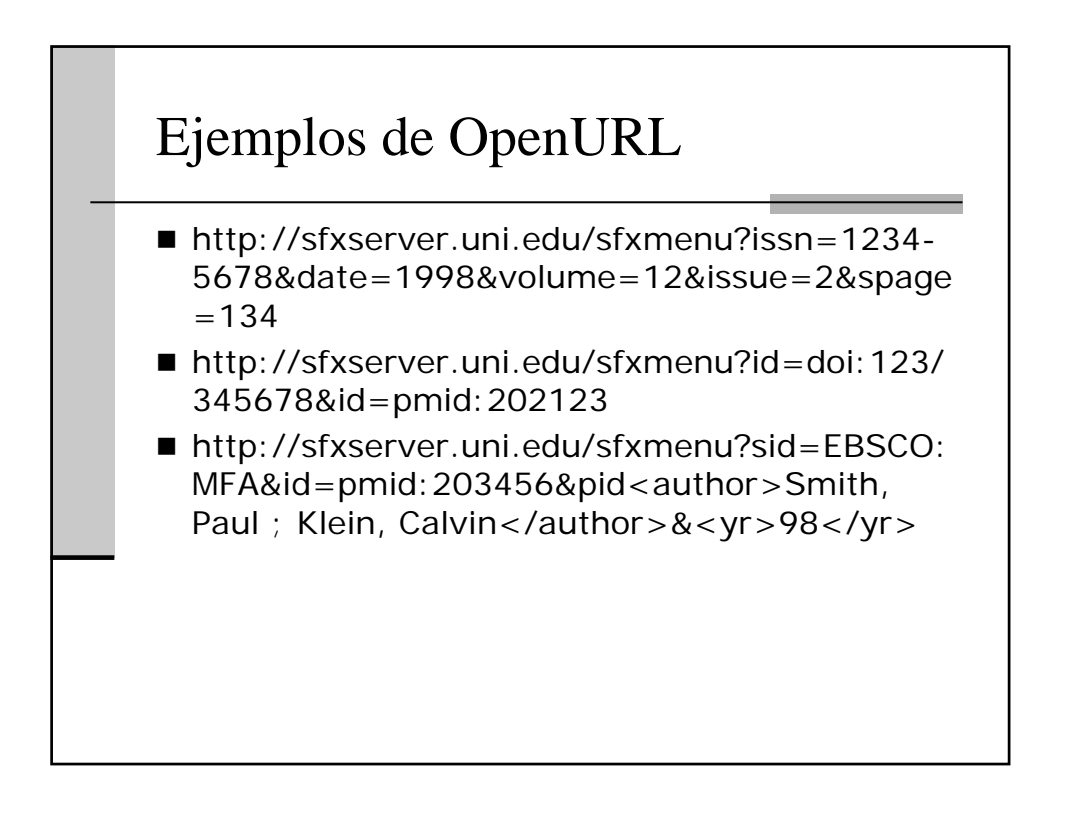

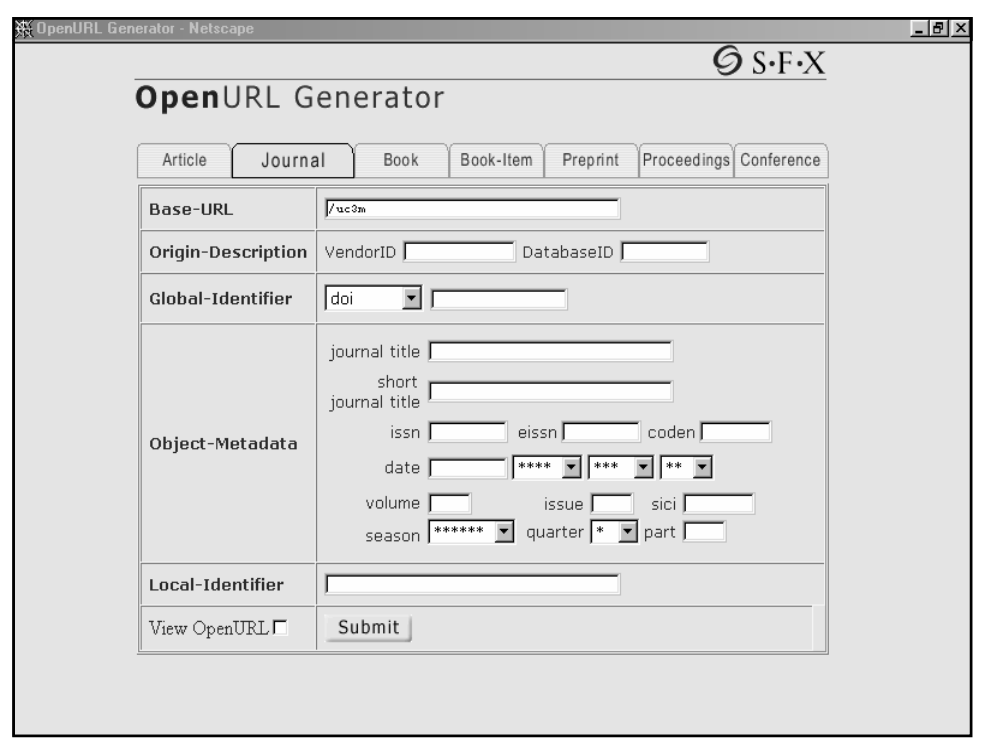

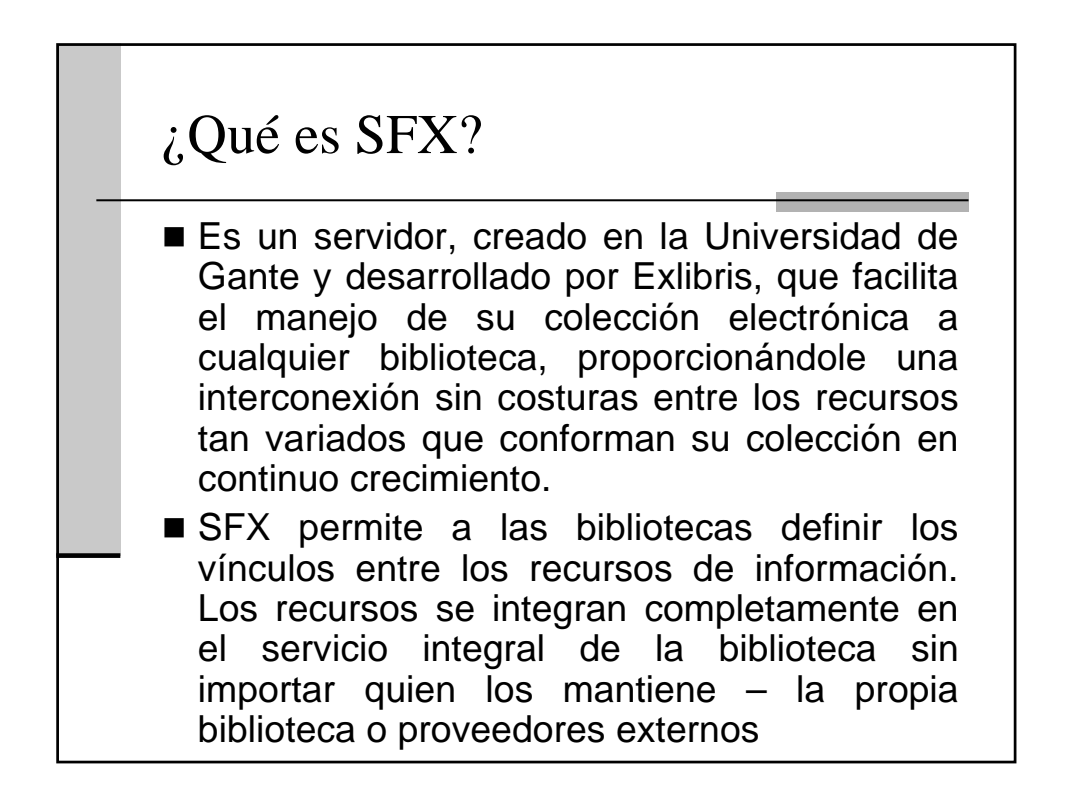

## Beneficios de SFX

- El servicio de link es independiente de los recursos de información, así que la biblioteca puede definir los links más relevantes
- El bibliotecario configura los links una sola vez y a partir de entonces están disponibles para múltiples servicios
- Se puede ofrecer a los usuarios de la bibliotecas vínculos más extensos, más allá del enlace al texto completo

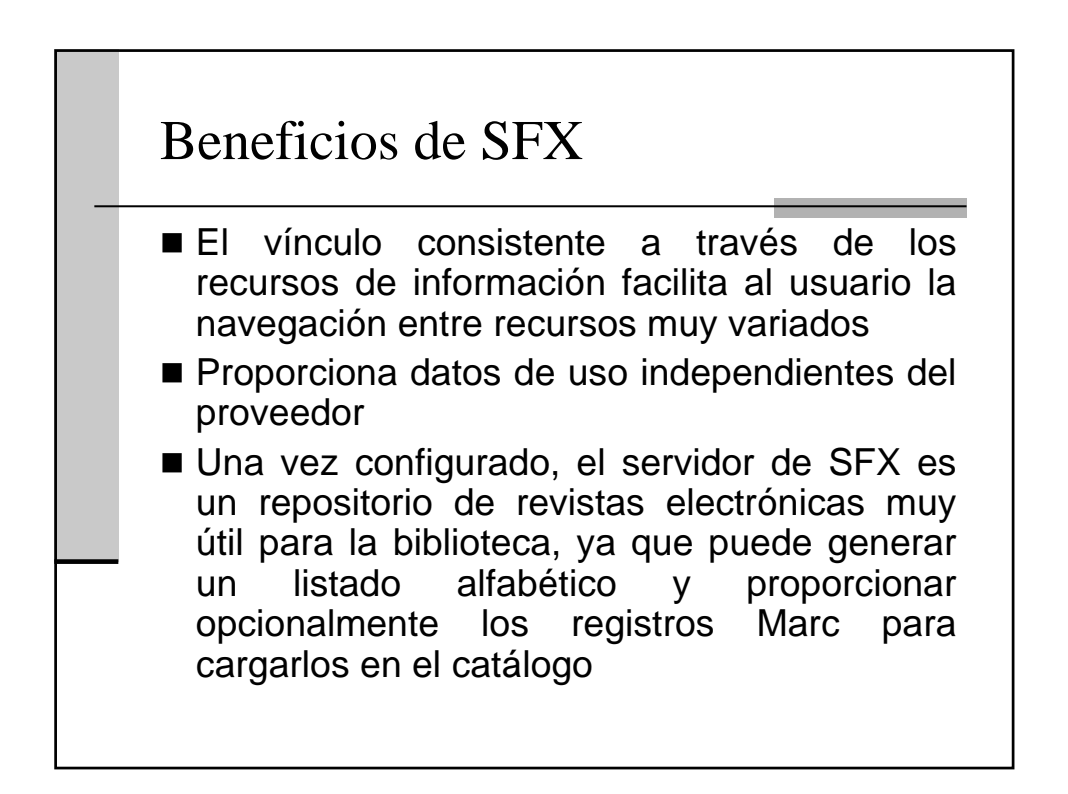

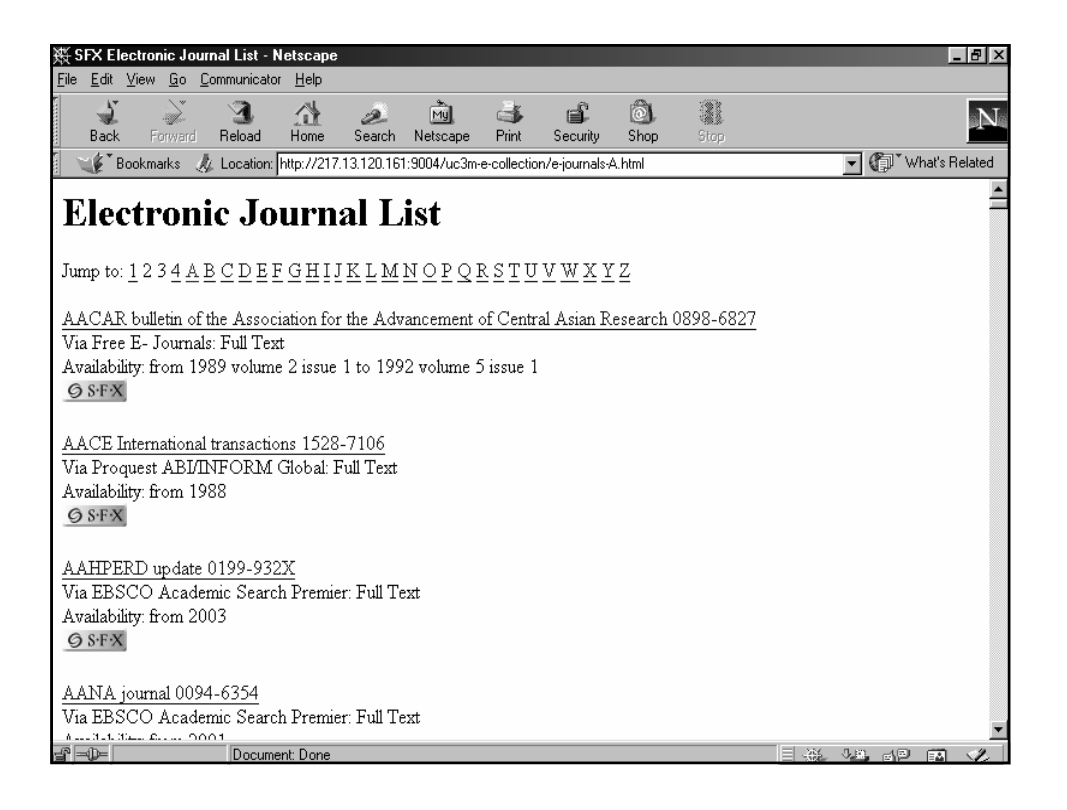

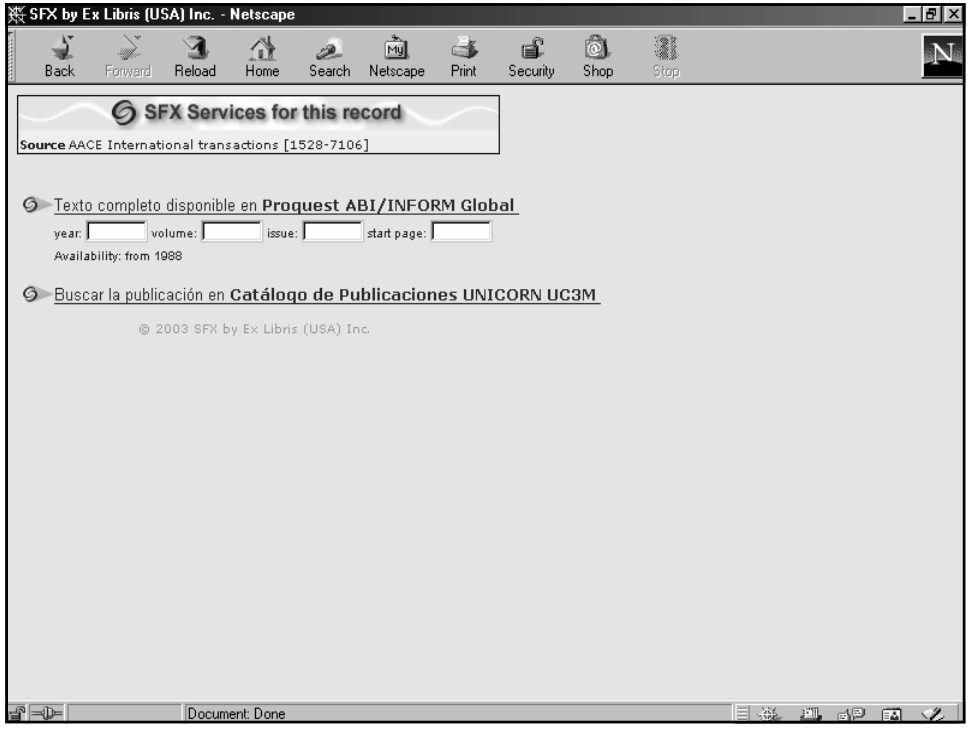

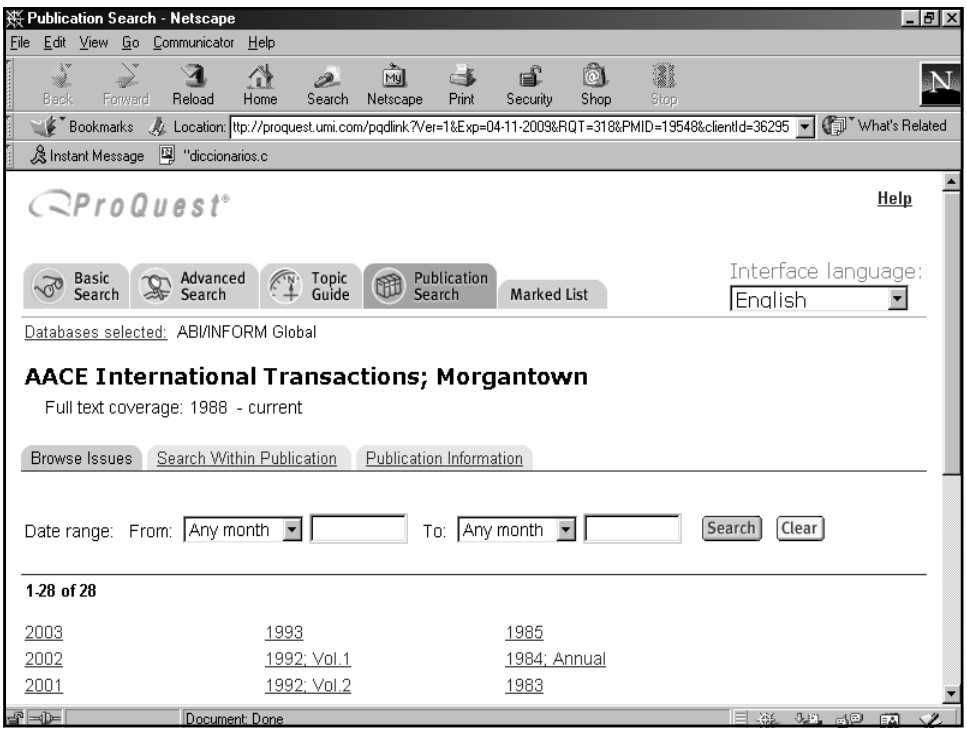

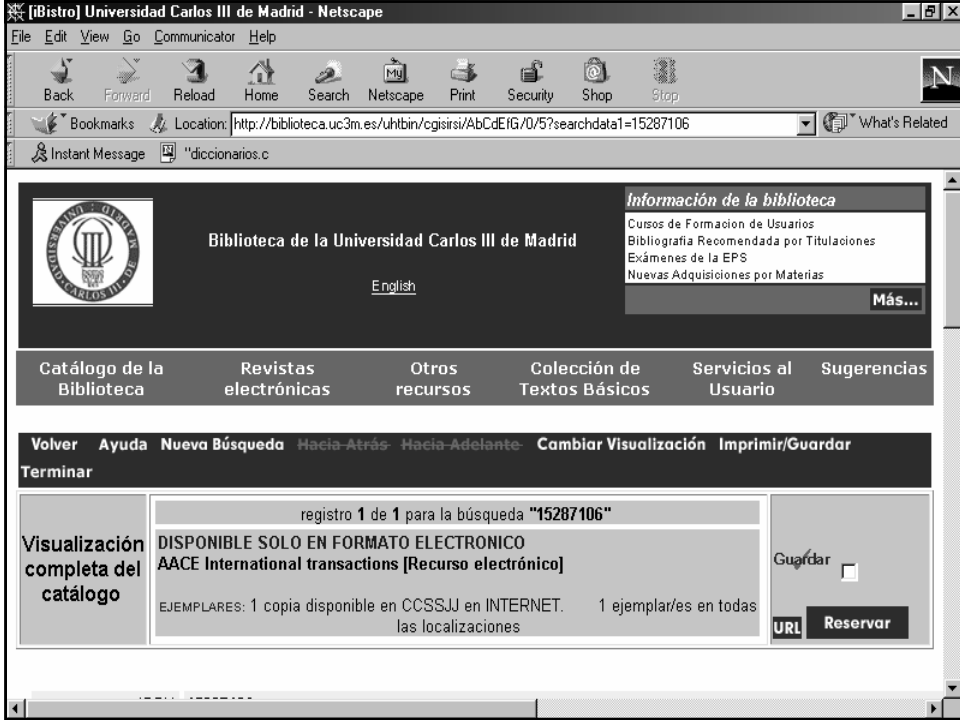

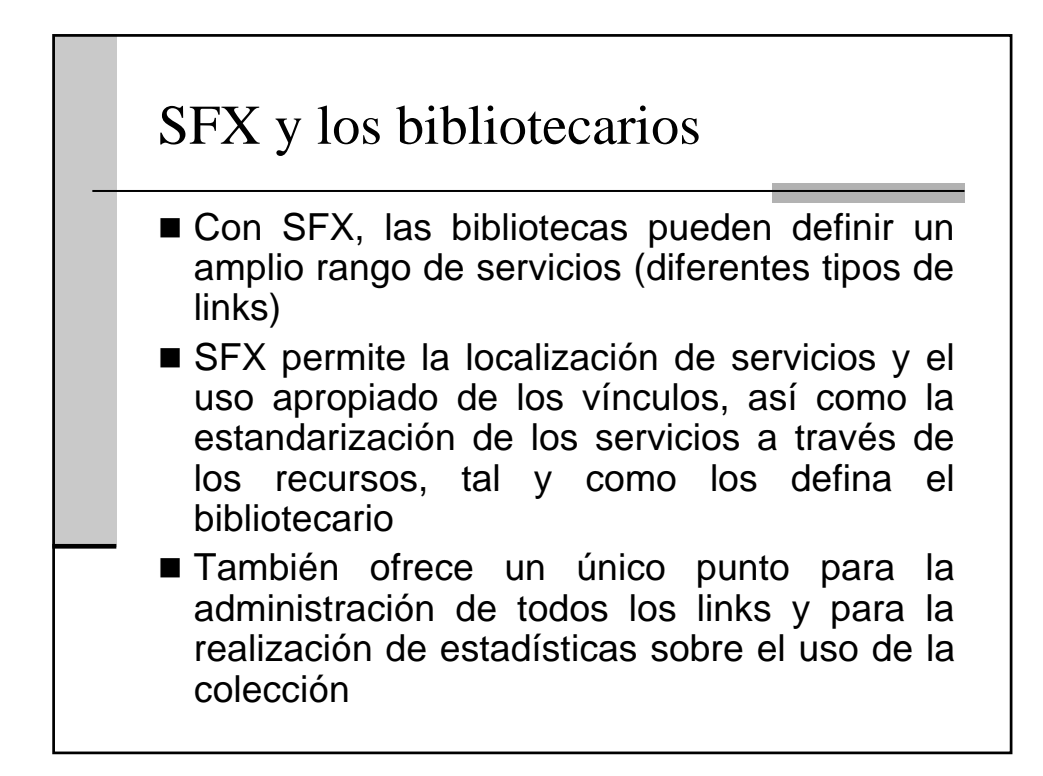

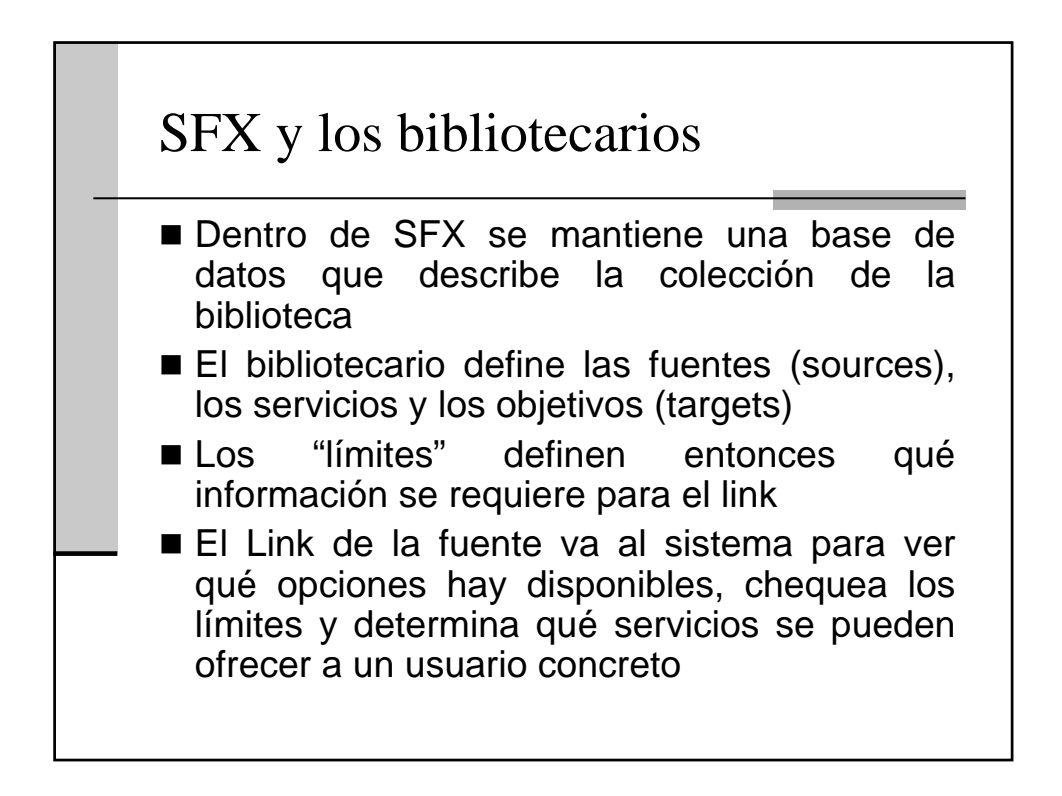

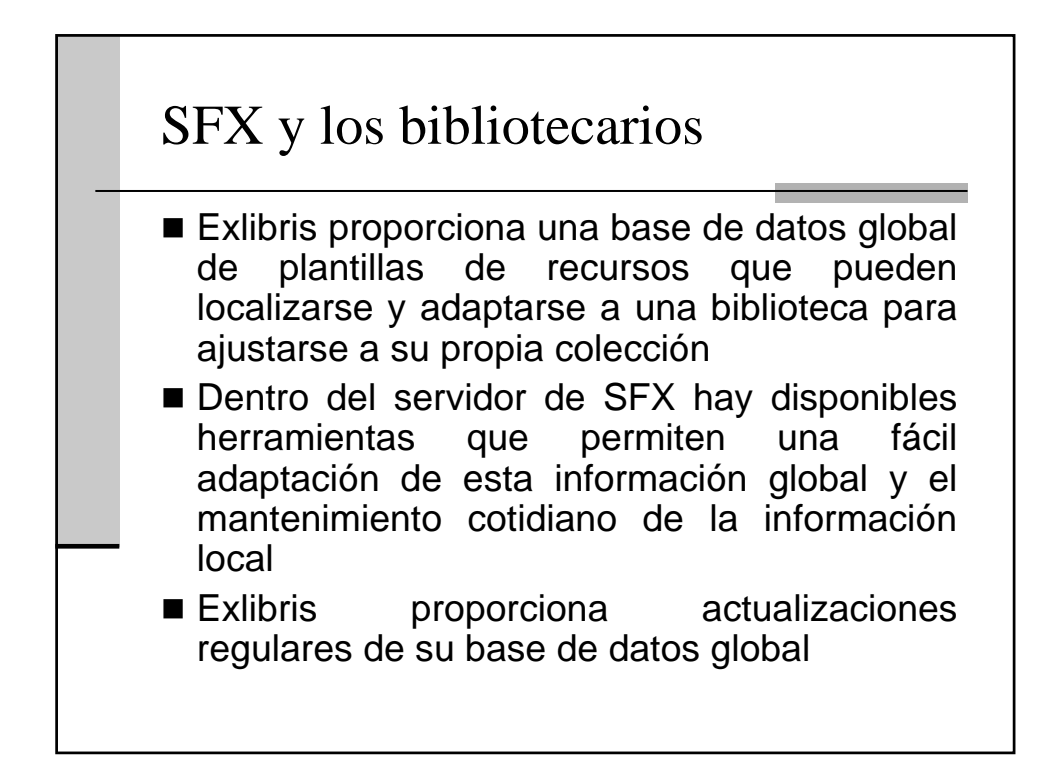

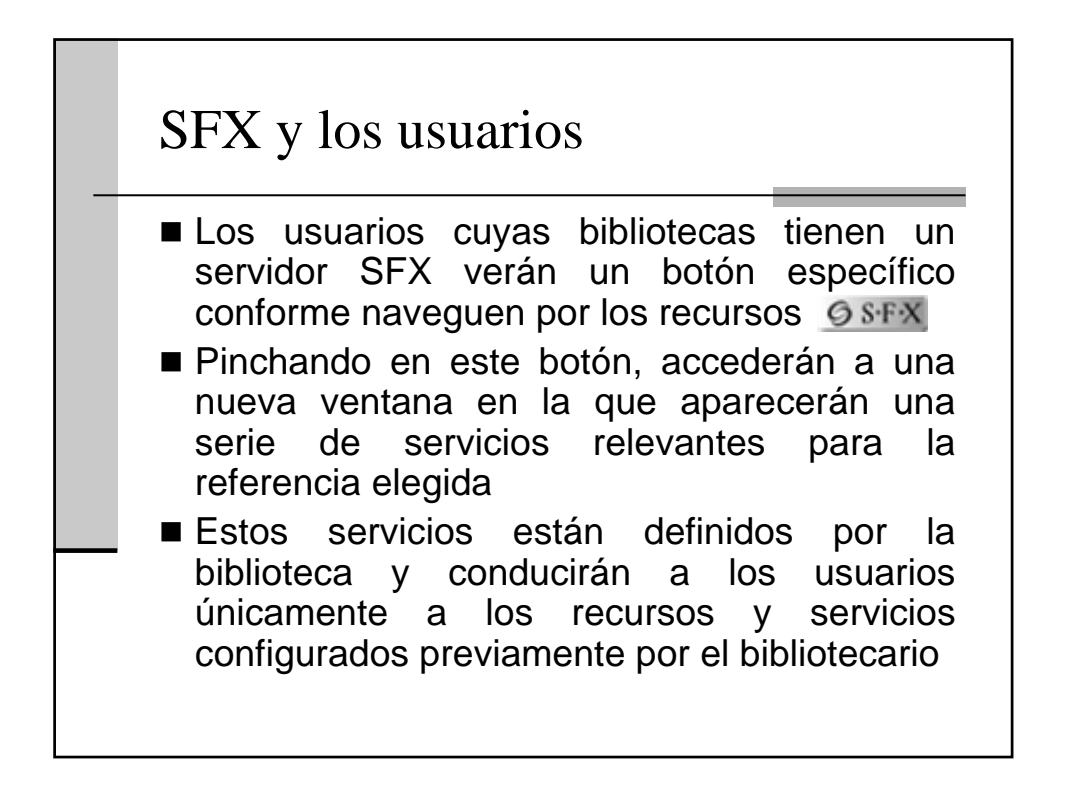

## SFX y los usuarios

- El bibliotecario puede determinar la cobertura, la definición y la descripción de cada servicio que se ofrece basándose en el recurso de información al cual el usuario está llamando, o sobre el contenido de la referencia
- Los servicios SFX solo se podrán ofrecer para una referencia en concreto si está bien definido el objetivo (target)

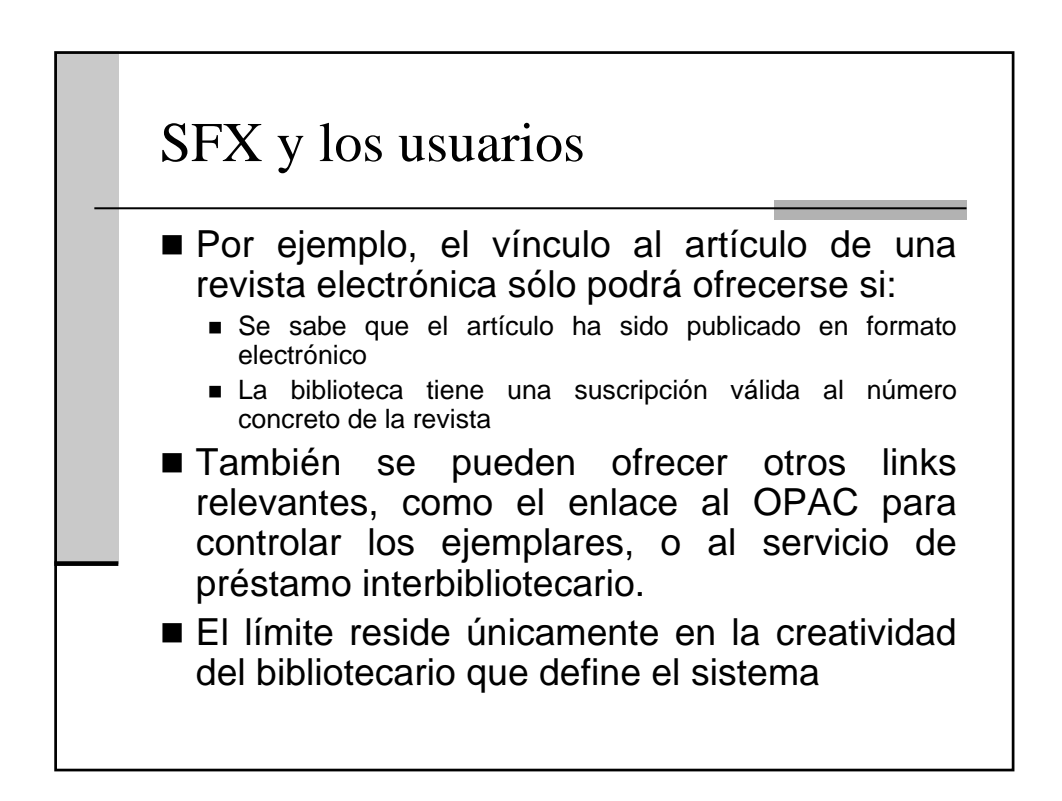

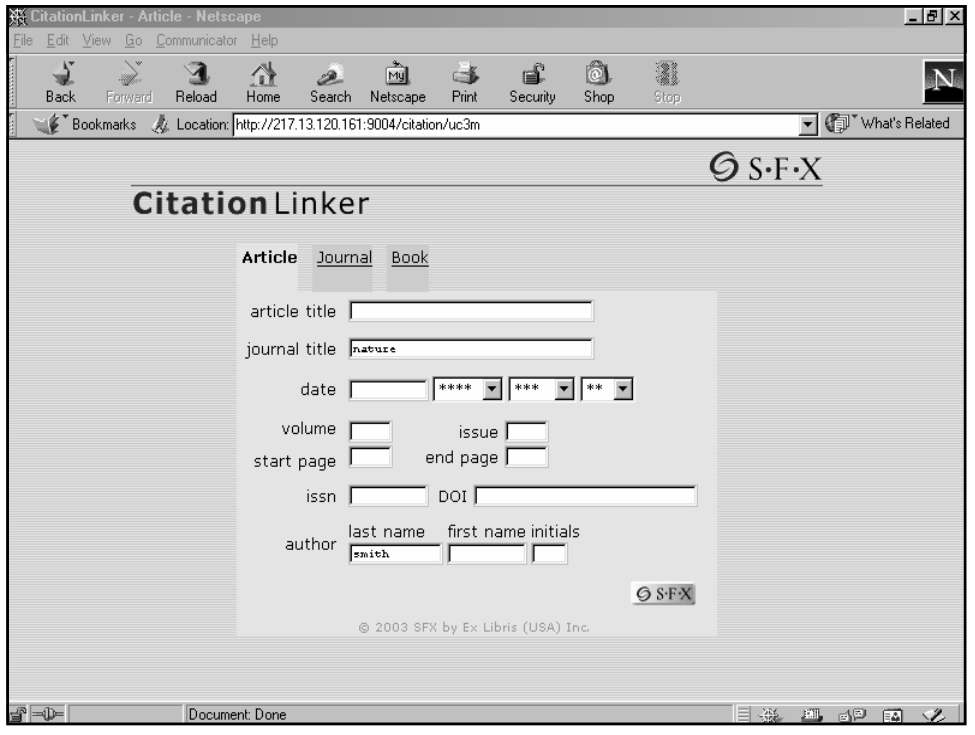

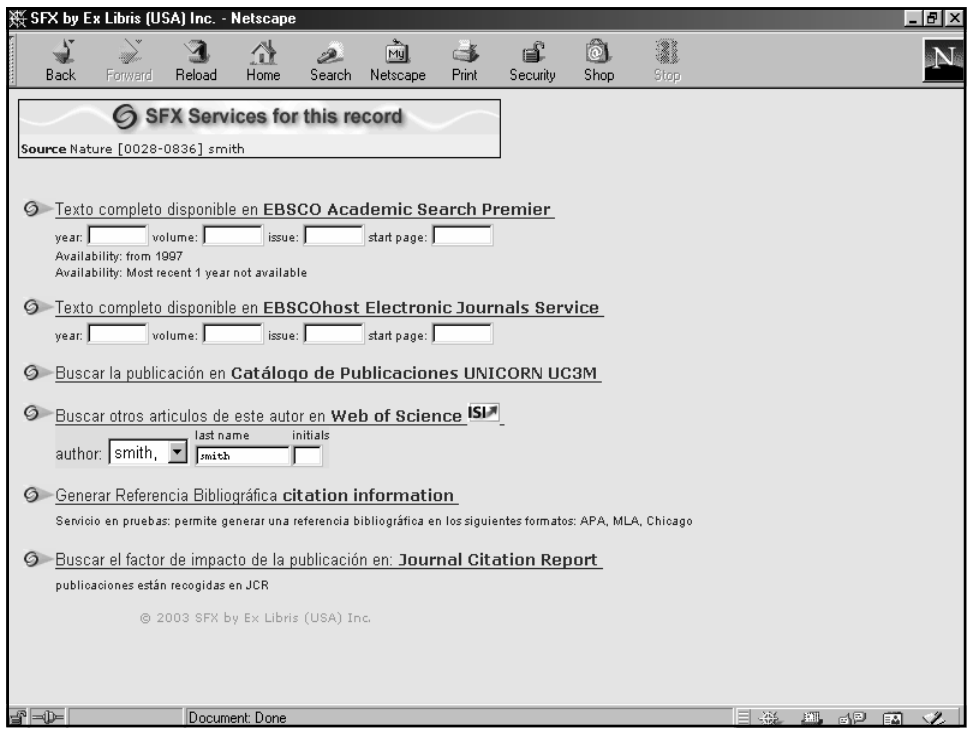

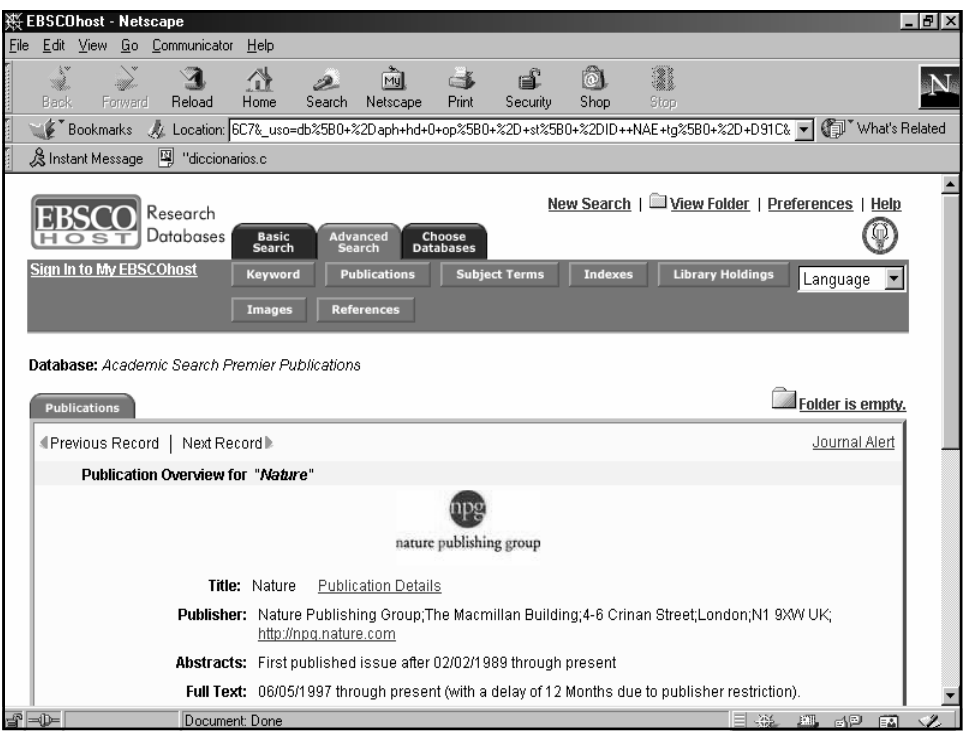

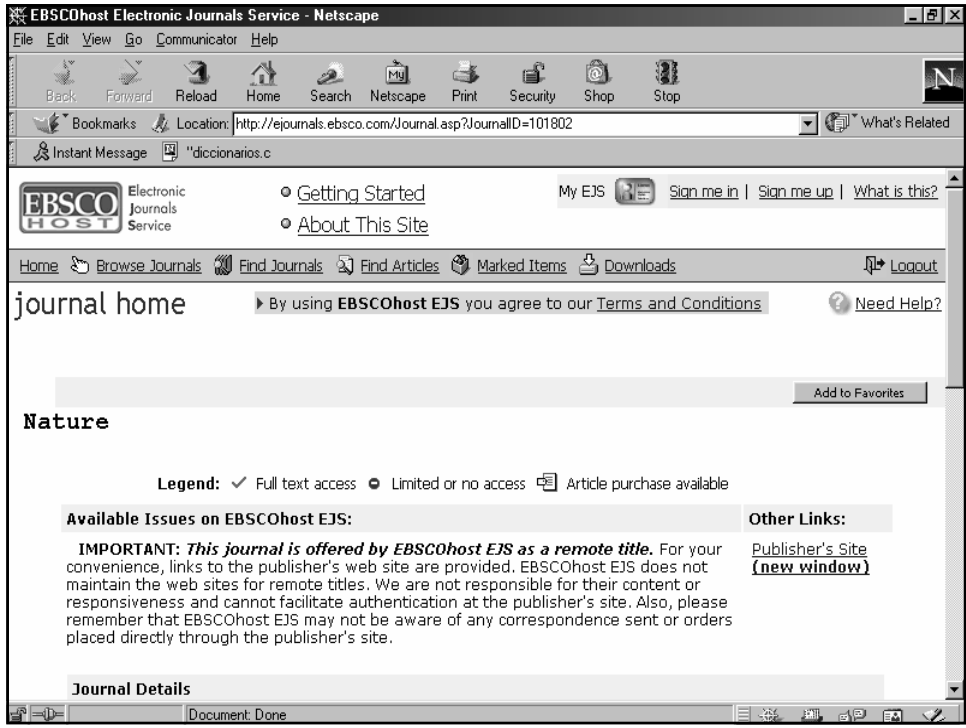

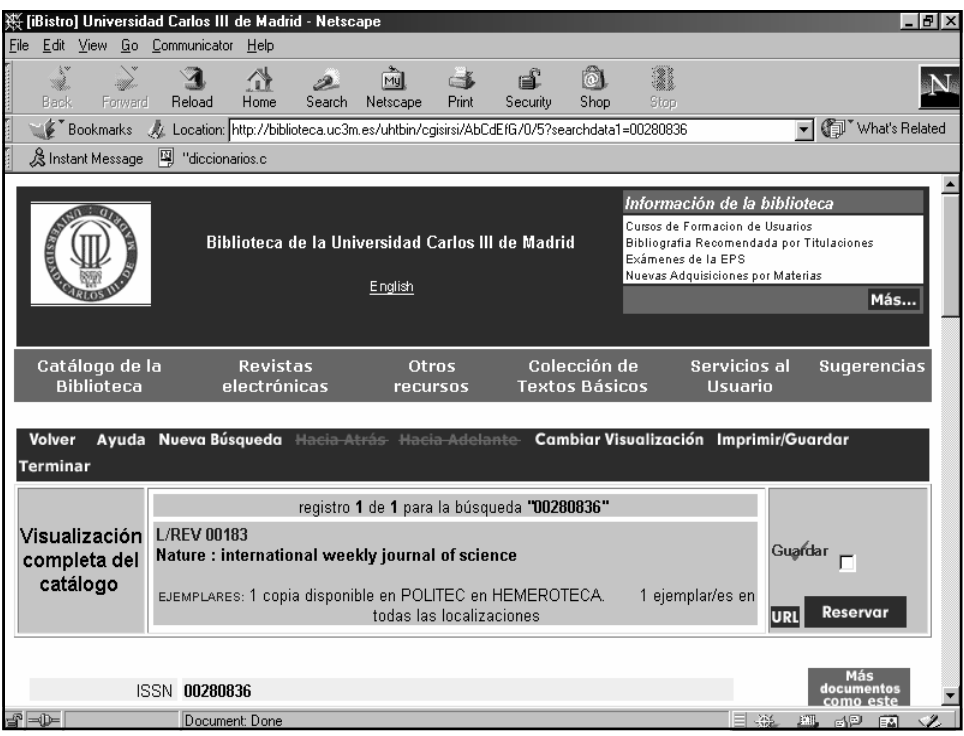

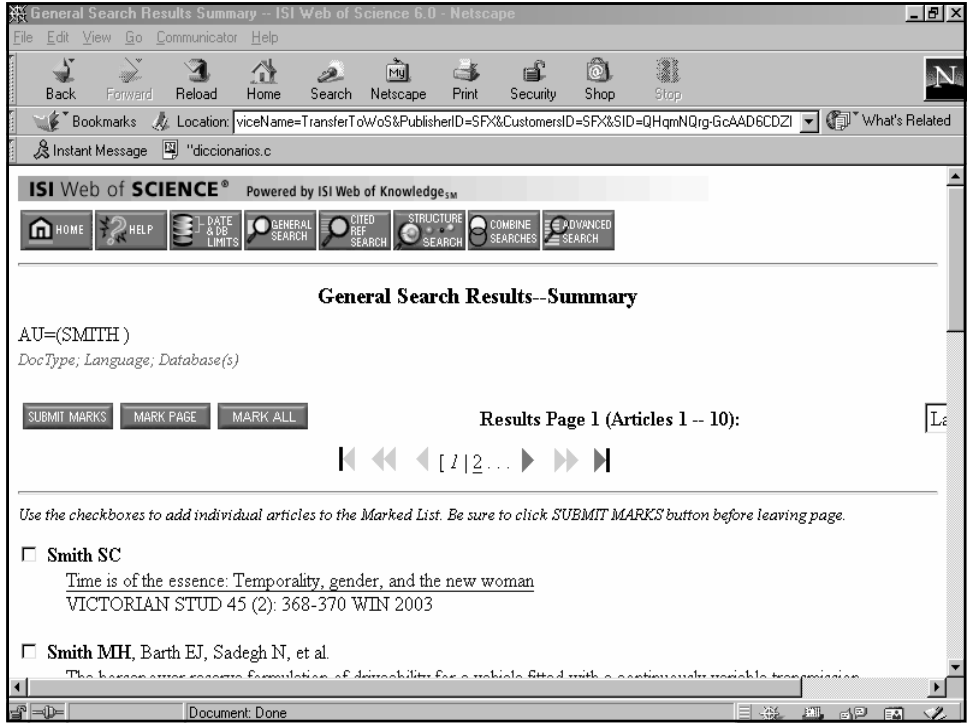

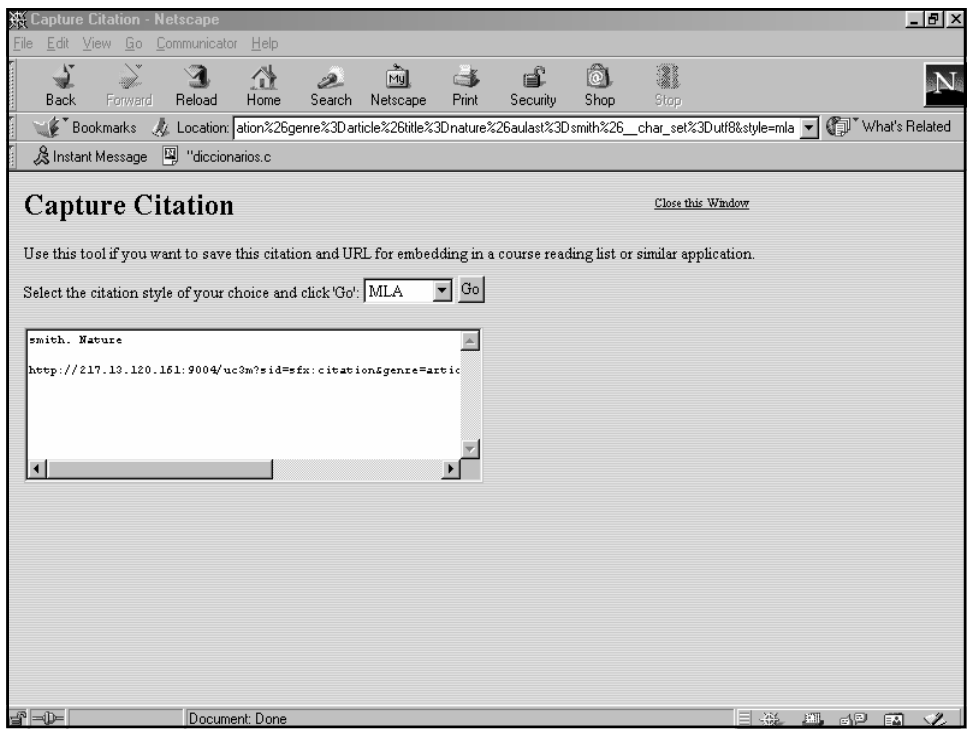

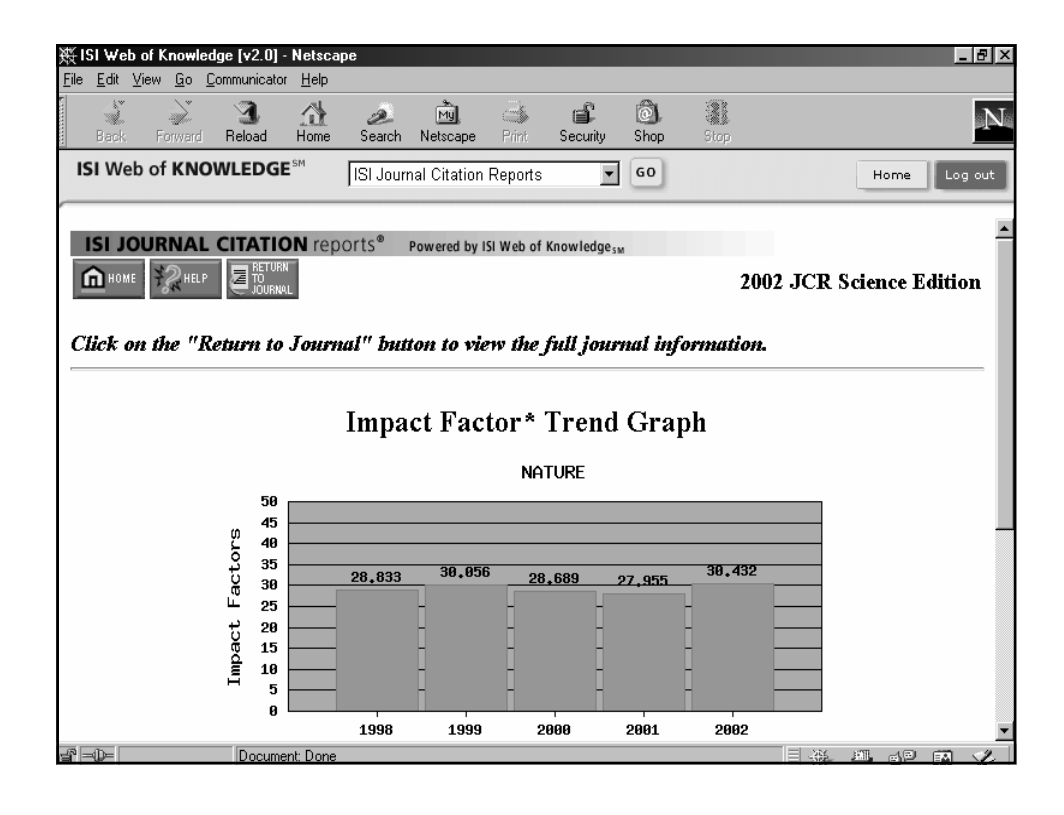

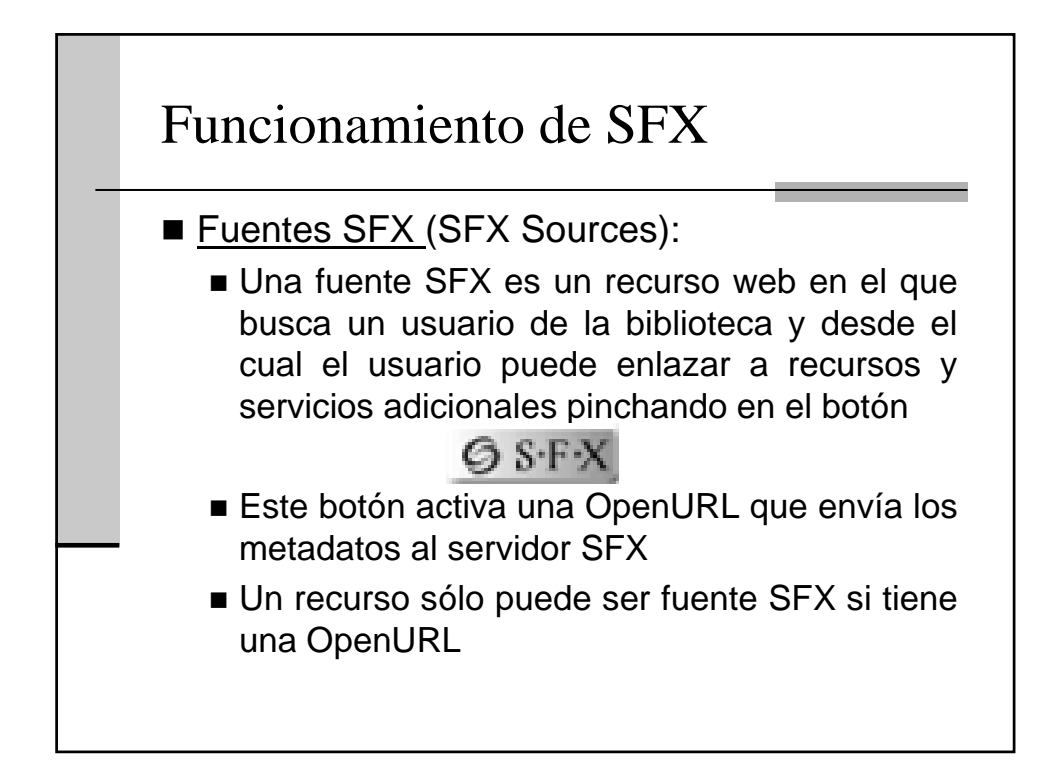

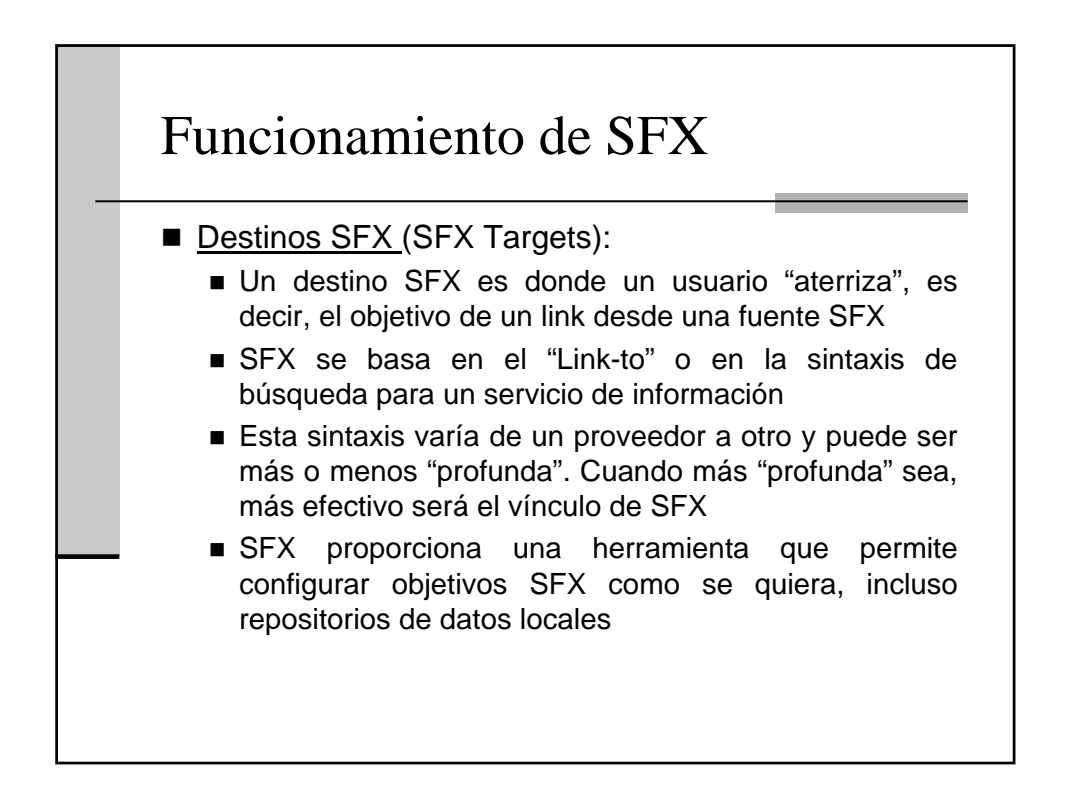

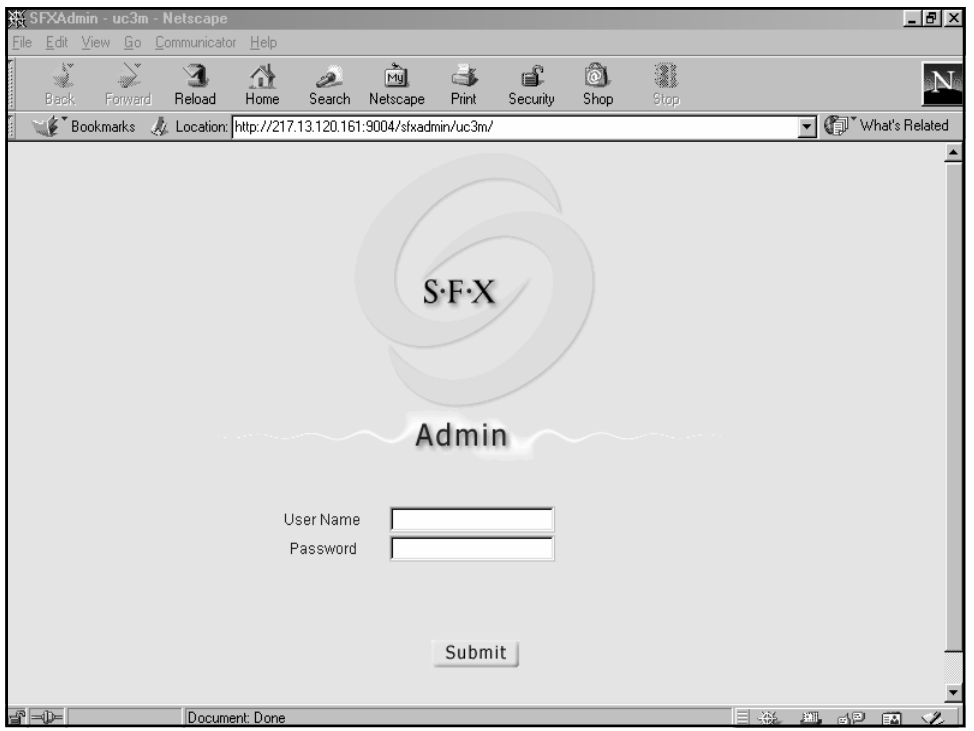

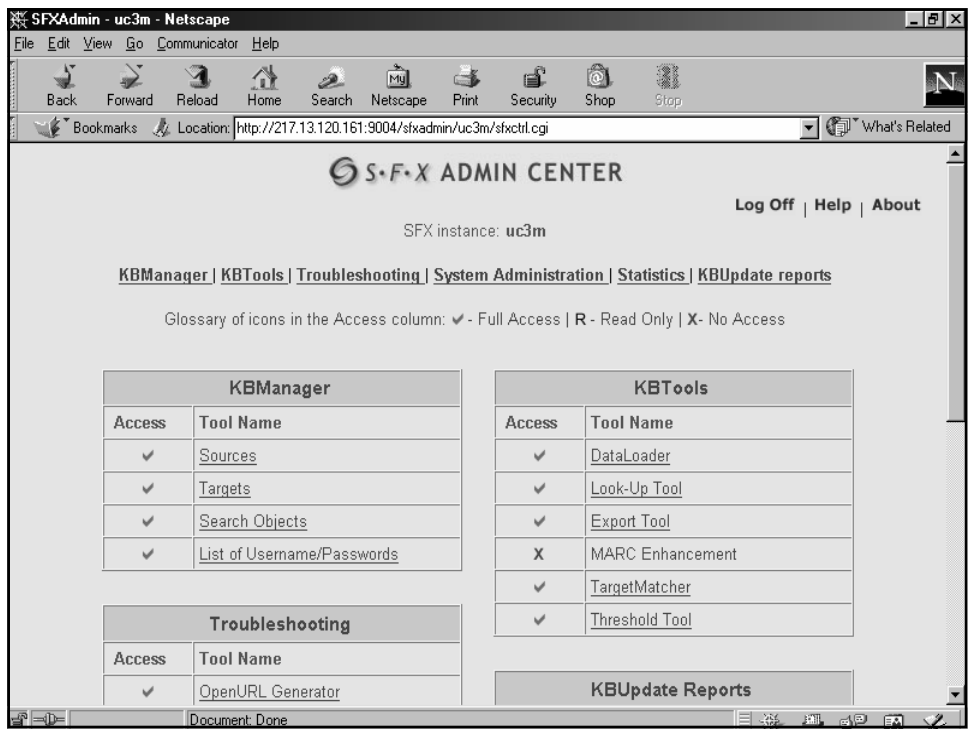

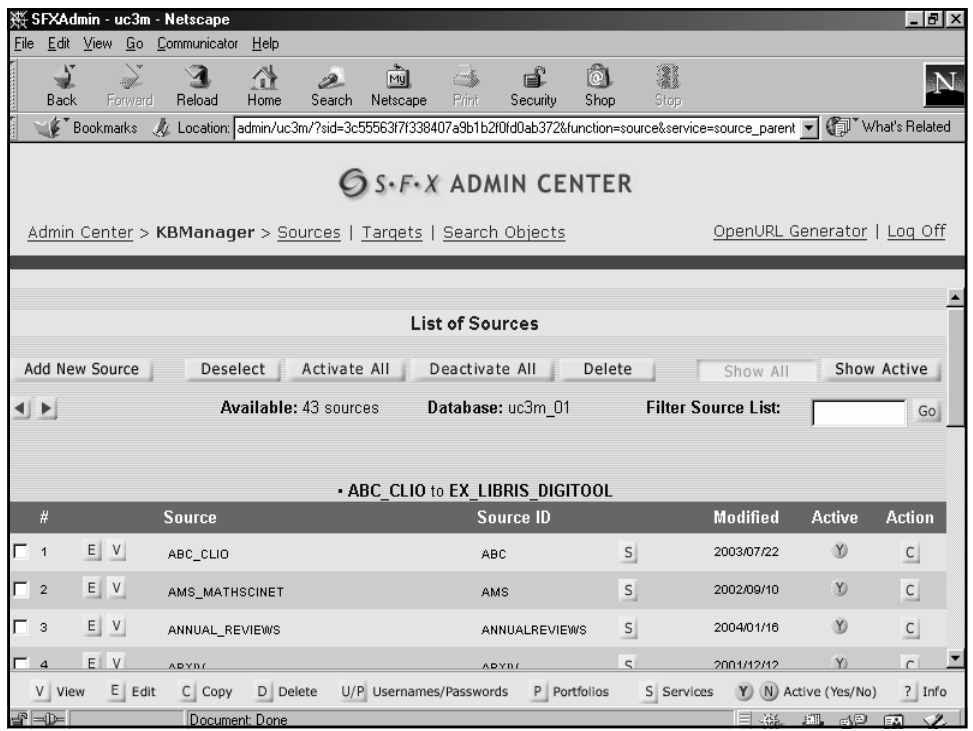

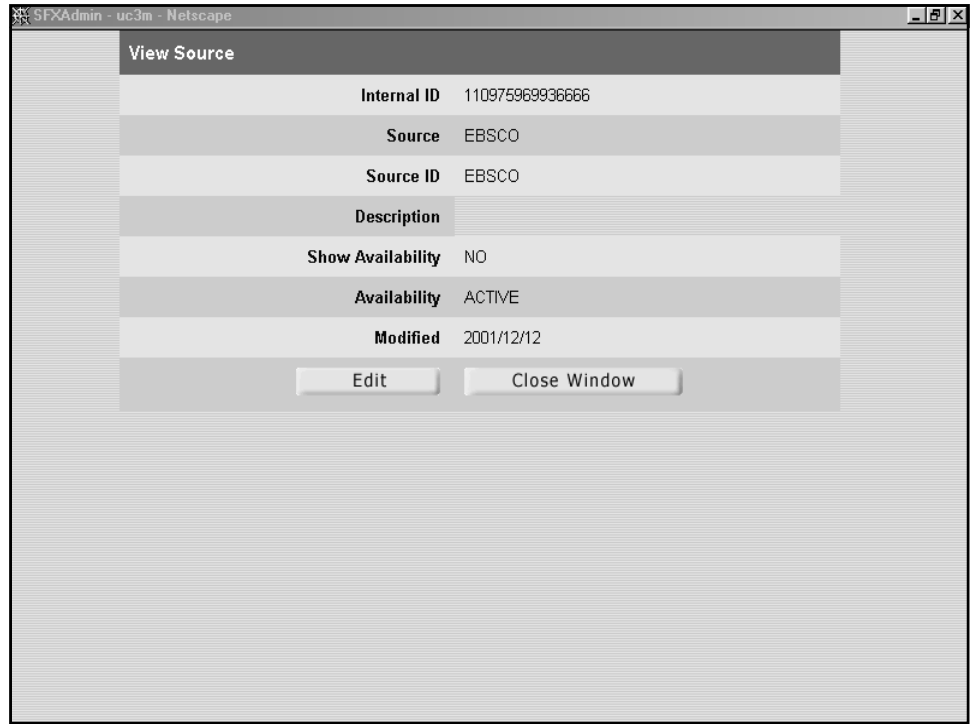

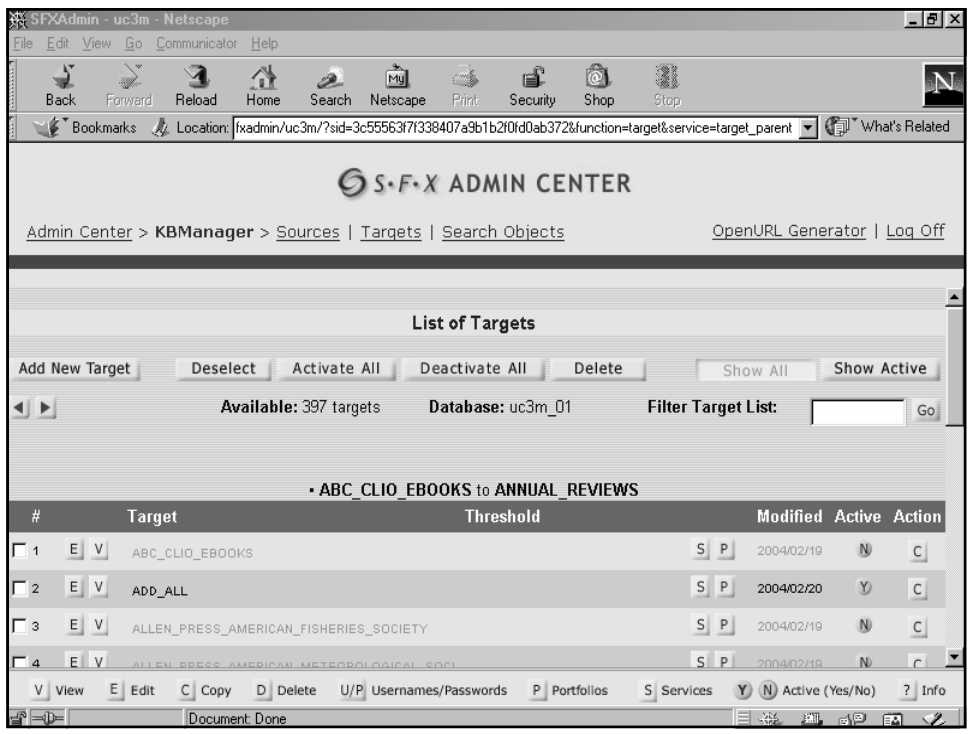

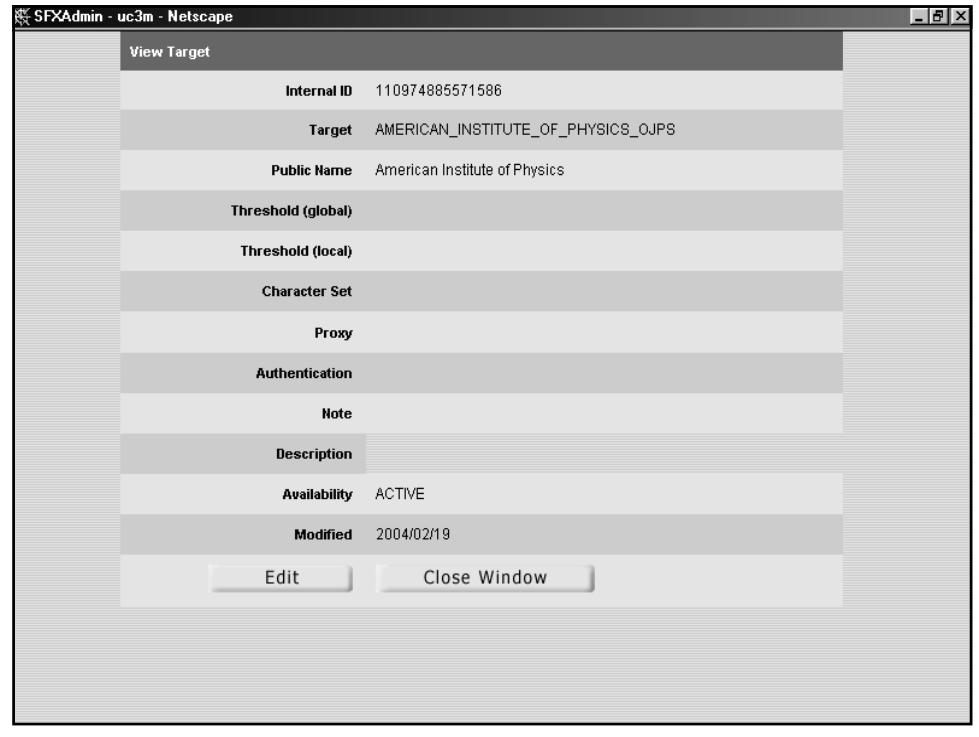